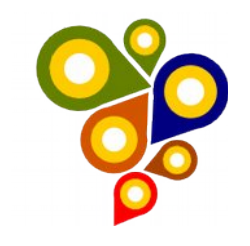

# **INFRAESTRUTURA DE DADOS GEOESPACIAIS**

# **ESPECIFICAÇÕES TÉCNICAS PARA AQUISIÇÃO DE DADOS GEOESPACIAIS VETORIAIS DO PATRIMÔNIO PÚBLICO FEDERAL (ET-ADGV Patrimônio Público Federal)**

**1ª Edição 2016 (Versão 1.2 – 20 maio 2016)** 

Secretaria de Patrimônio da União – SPU/MP Especificações Técnicas para Aquisição de Dados Geoespaciais Vetoriais 1

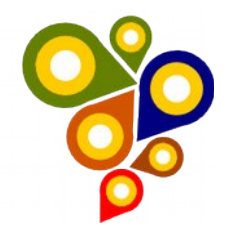

# 1. Sumário

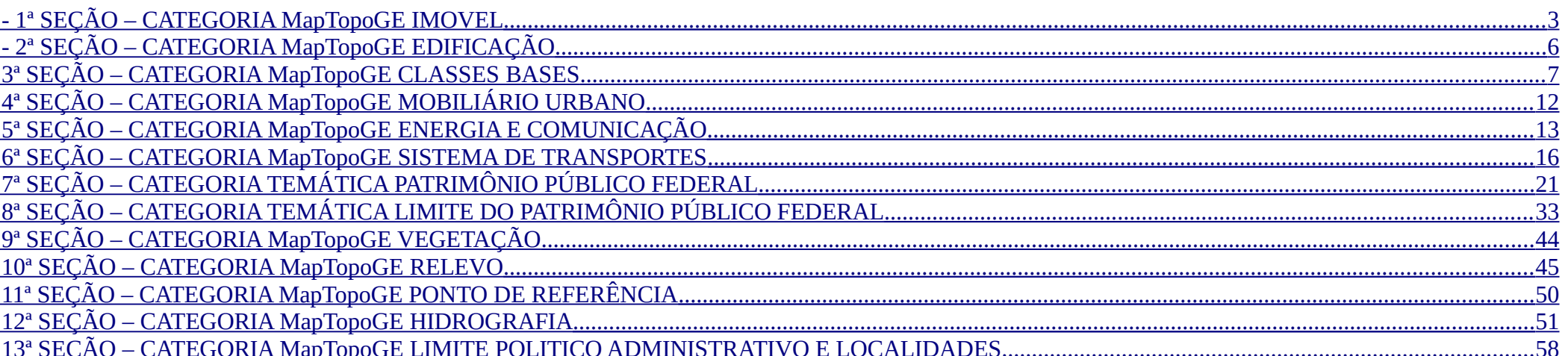

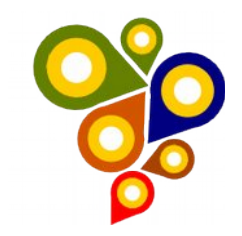

# <span id="page-2-0"></span>**1ª SEÇÃO – CATEGORIA MapTopoGE IMOVEL**

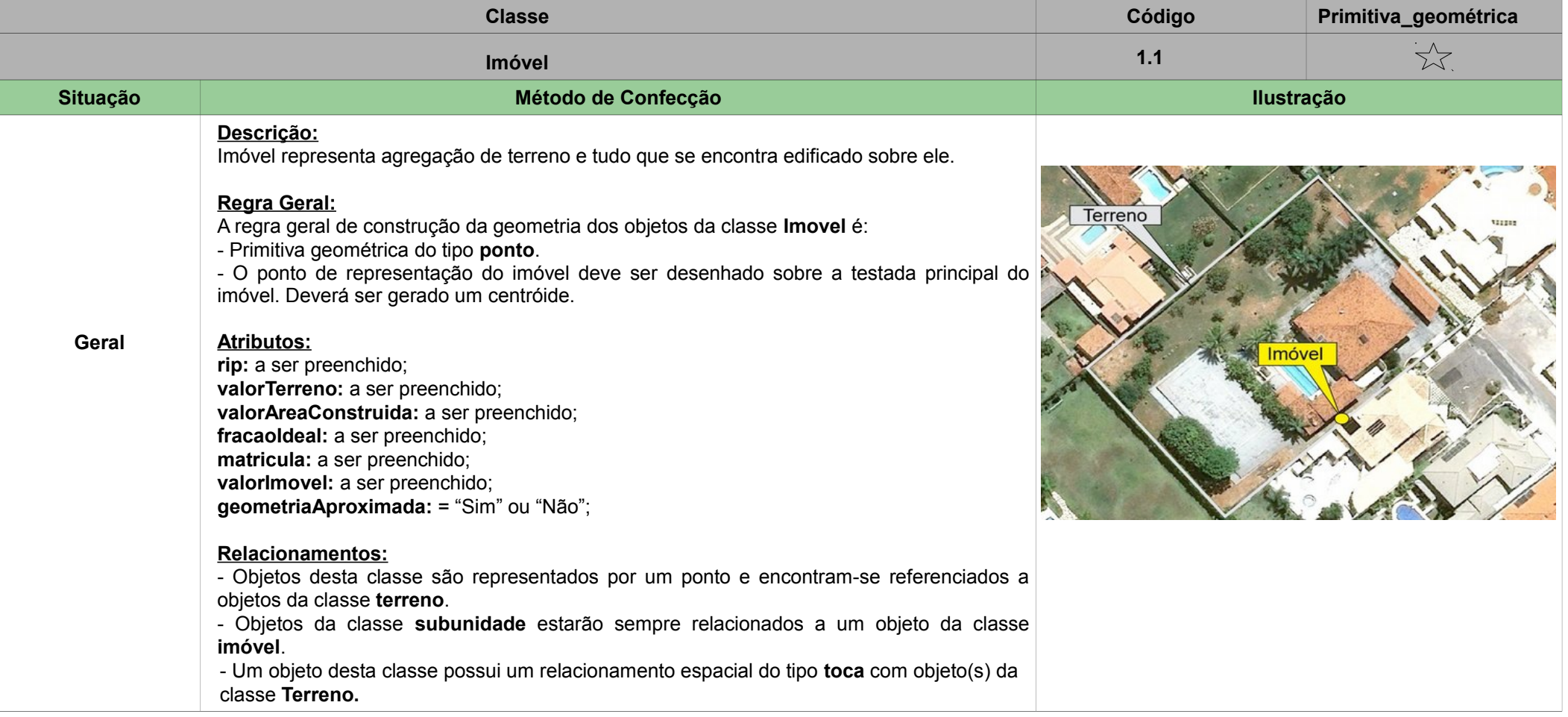

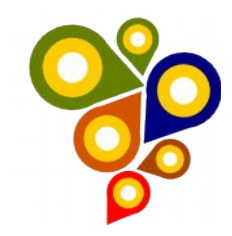

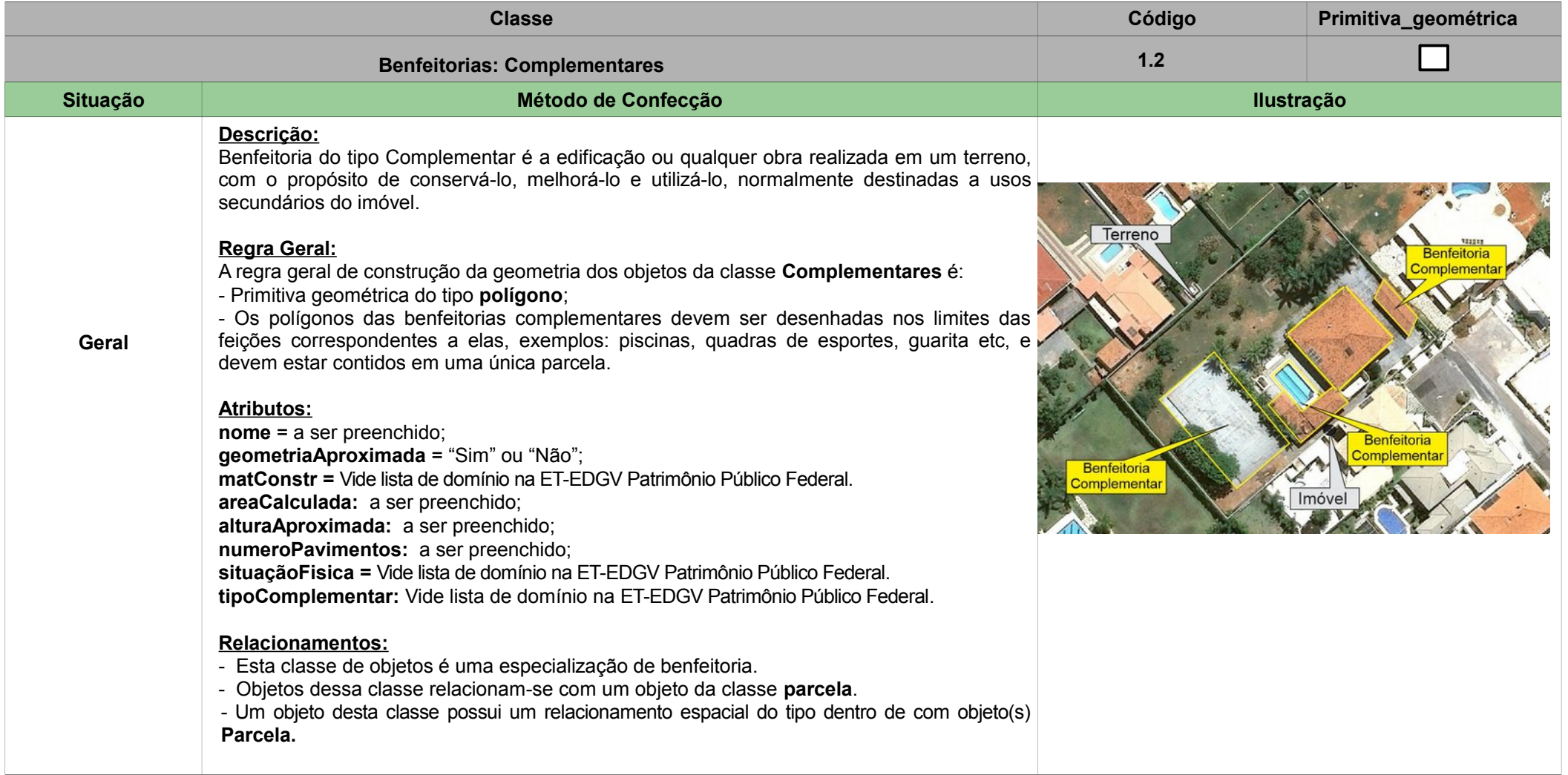

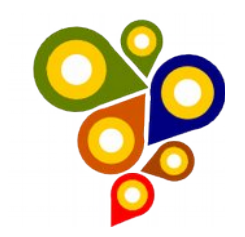

## <span id="page-4-0"></span> **- 2ª SEÇÃO – CATEGORIA MapTopoGE EDIFICAÇÃO**

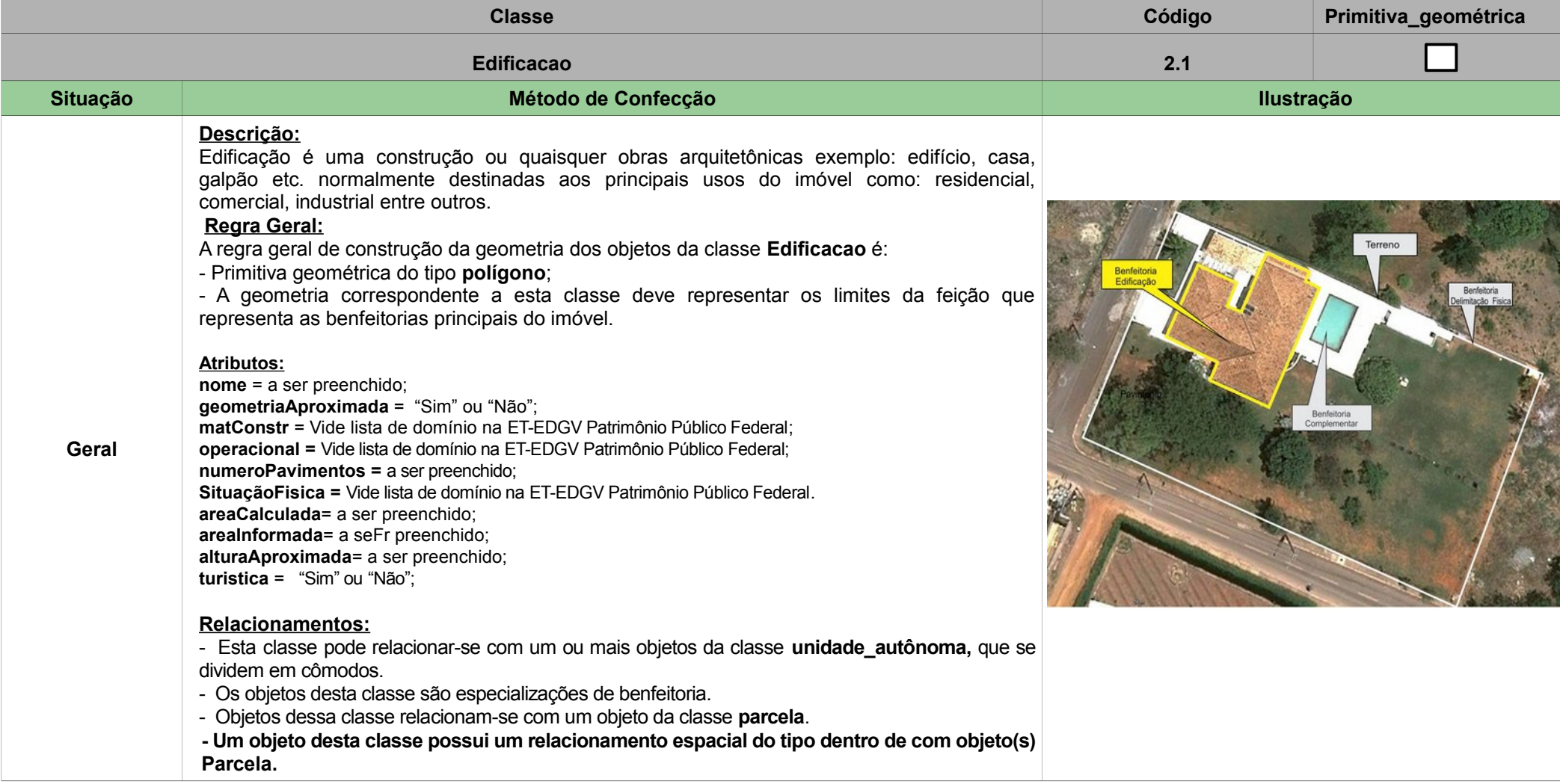

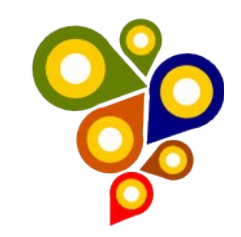

#### <span id="page-5-0"></span>**3ª SEÇÃO – CATEGORIA MapTopoGE CLASSES BASES**

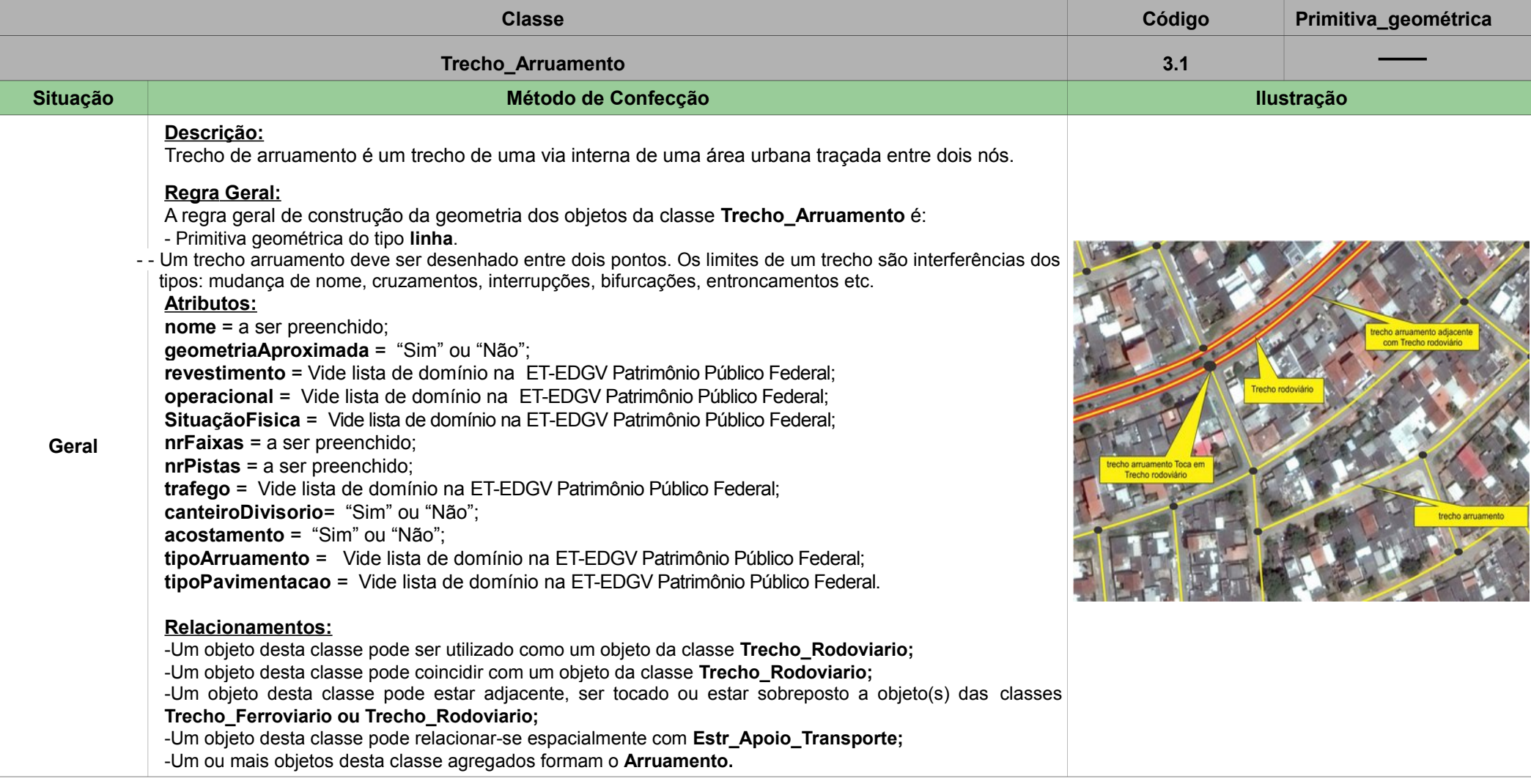

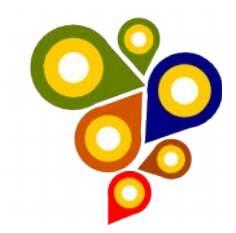

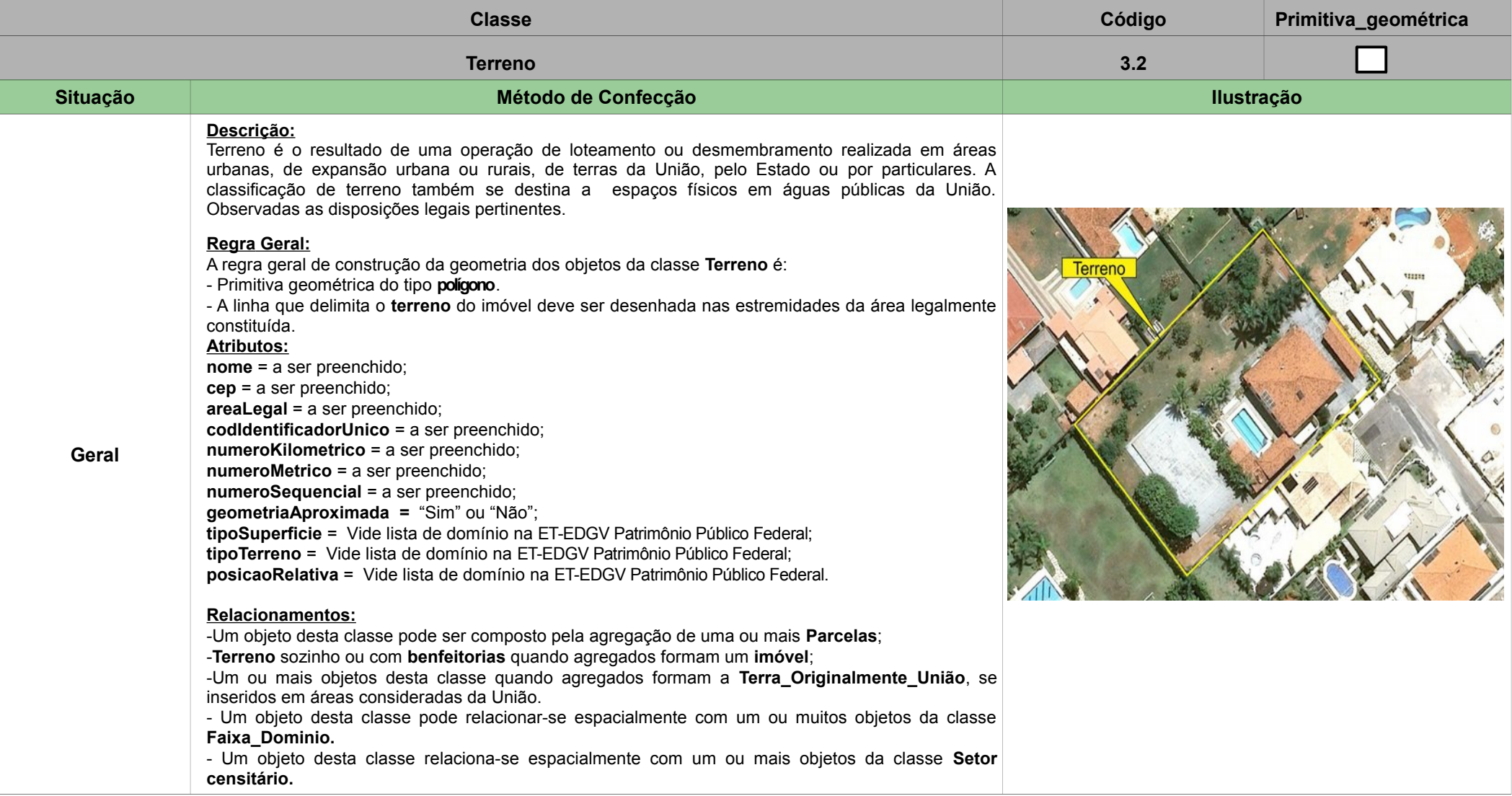

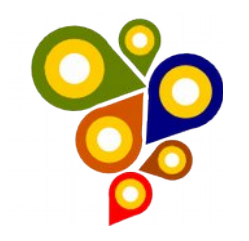

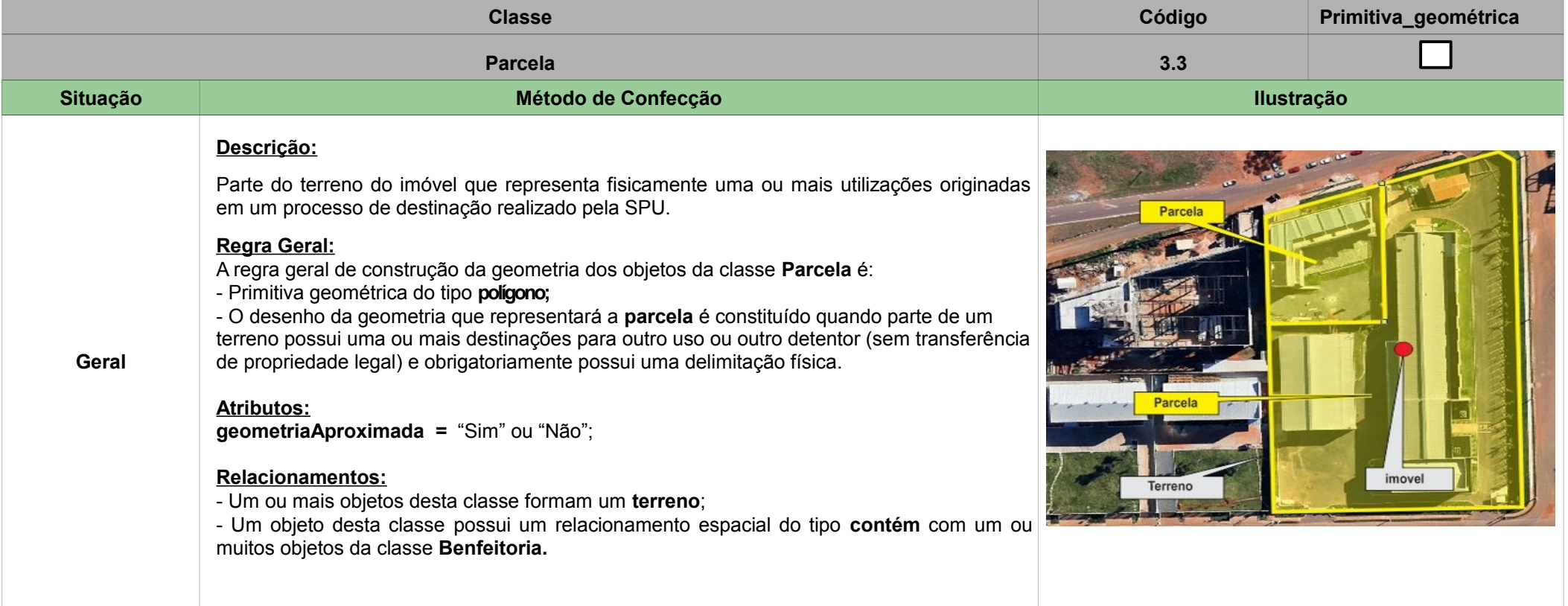

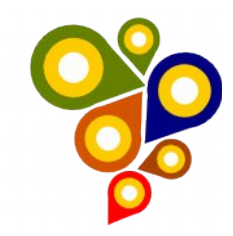

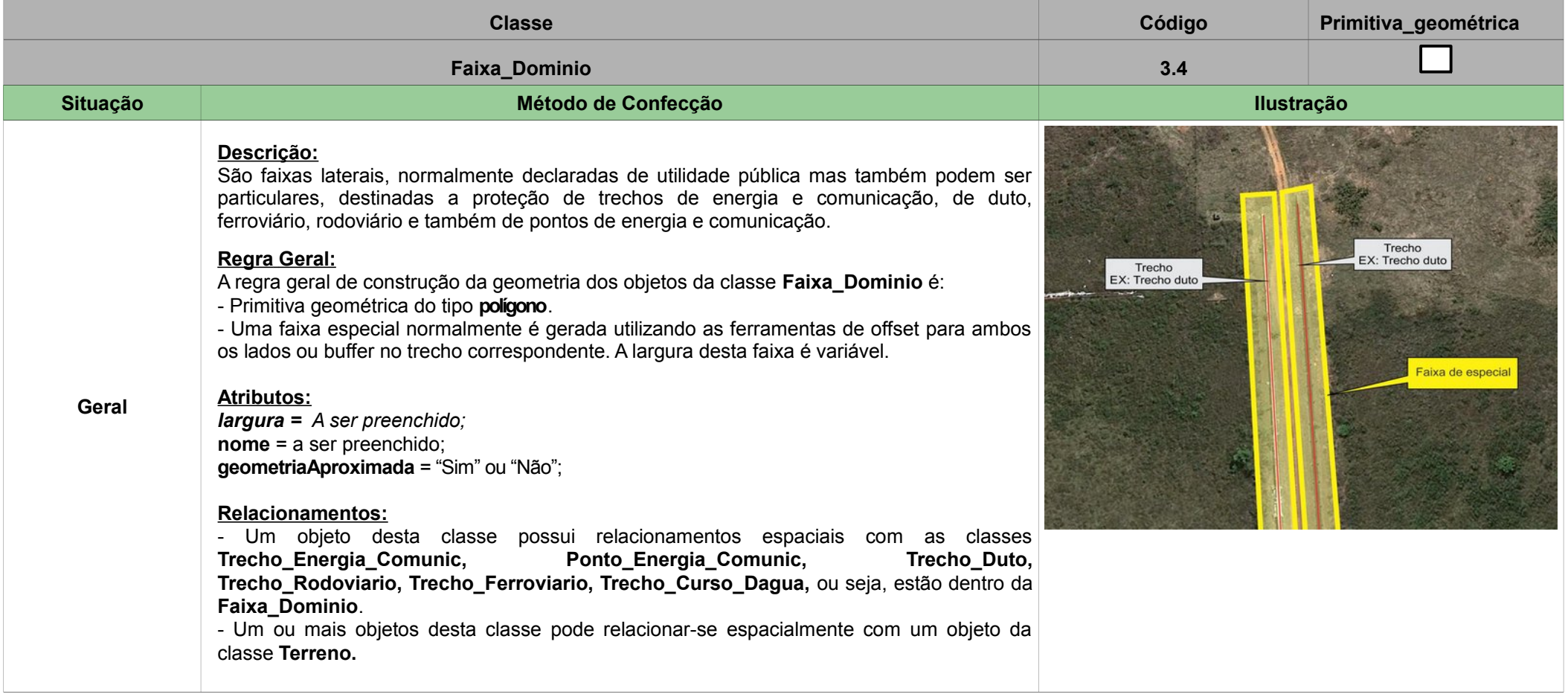

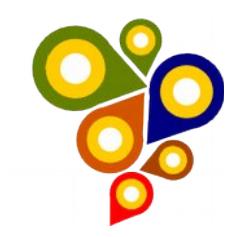

# <span id="page-9-0"></span>**4ª SEÇÃO – CATEGORIA MapTopoGE MOBILIÁRIO URBANO**

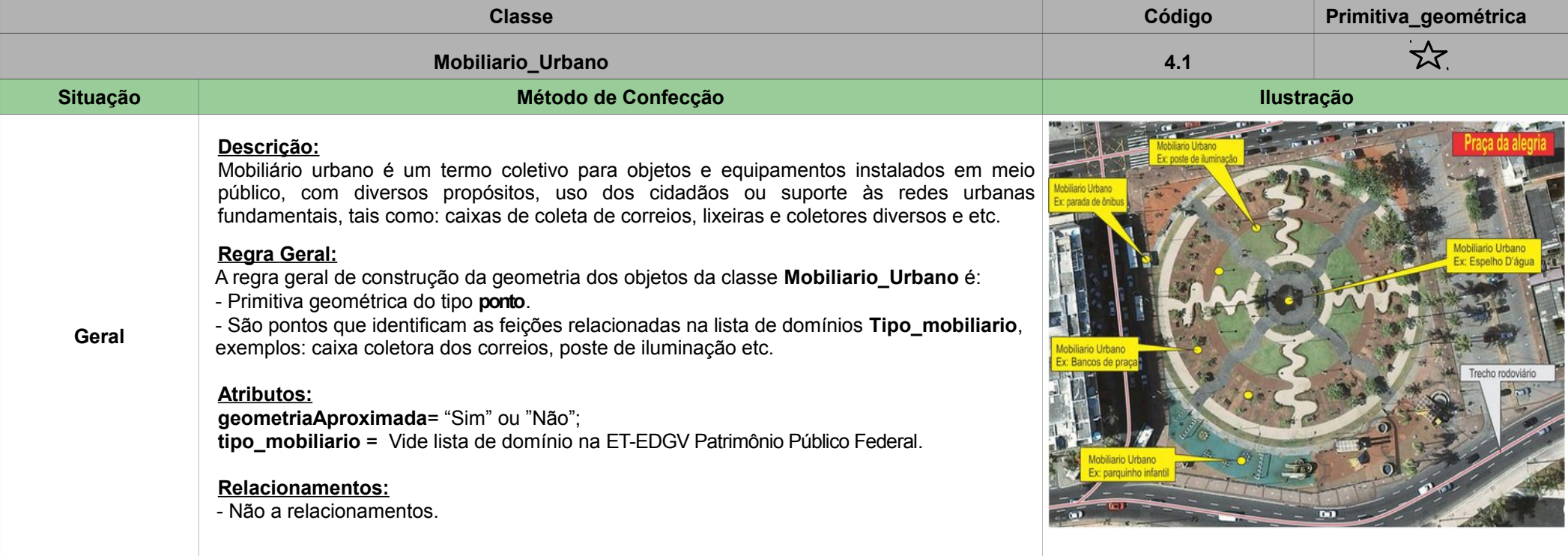

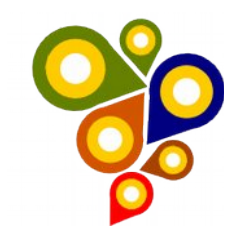

# <span id="page-10-0"></span>**5ª SEÇÃO – CATEGORIA MapTopoGE ENERGIA E COMUNICAÇÃO**

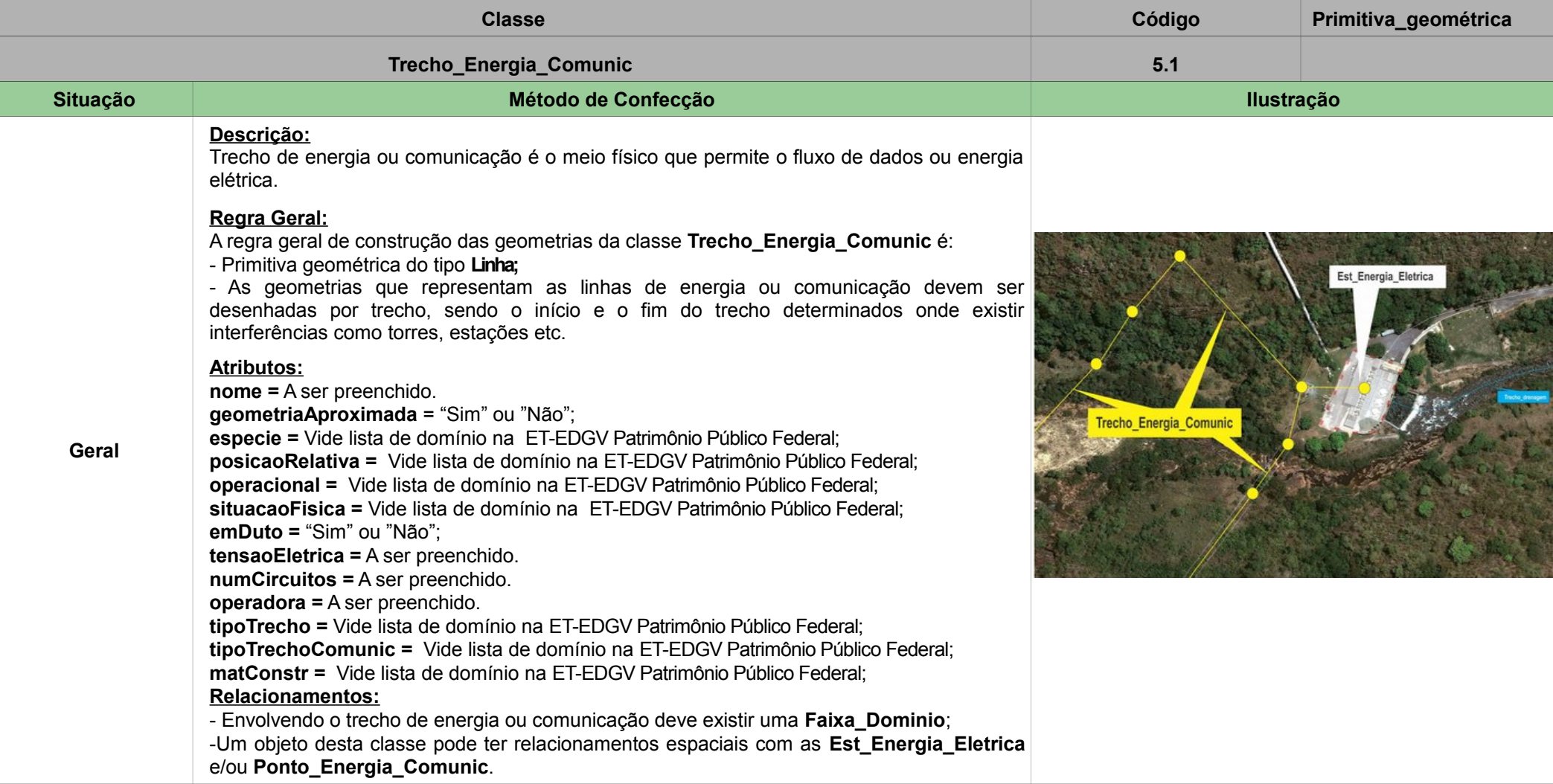

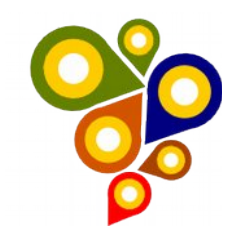

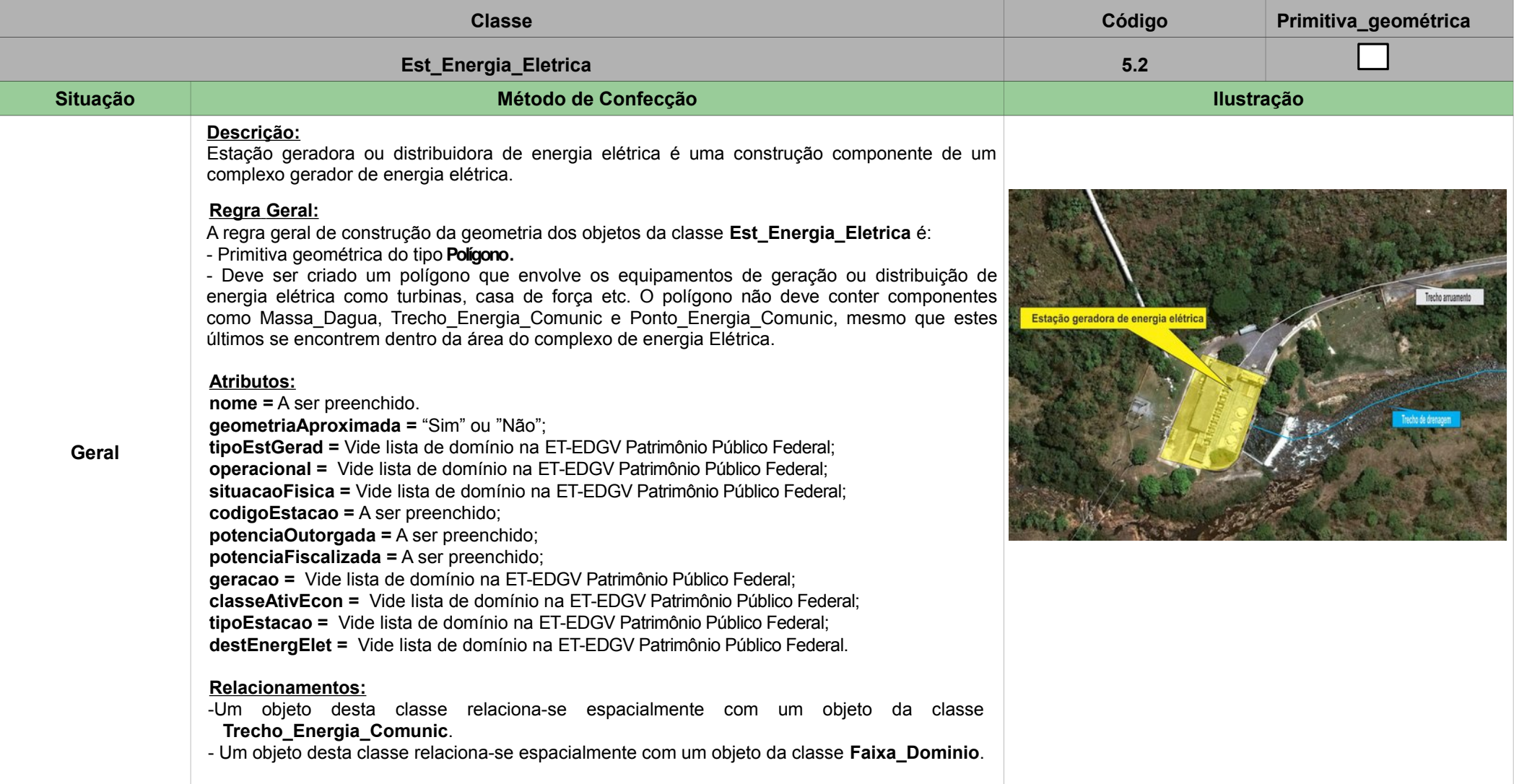

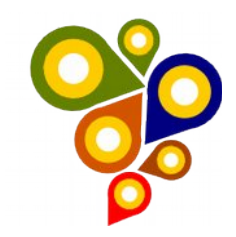

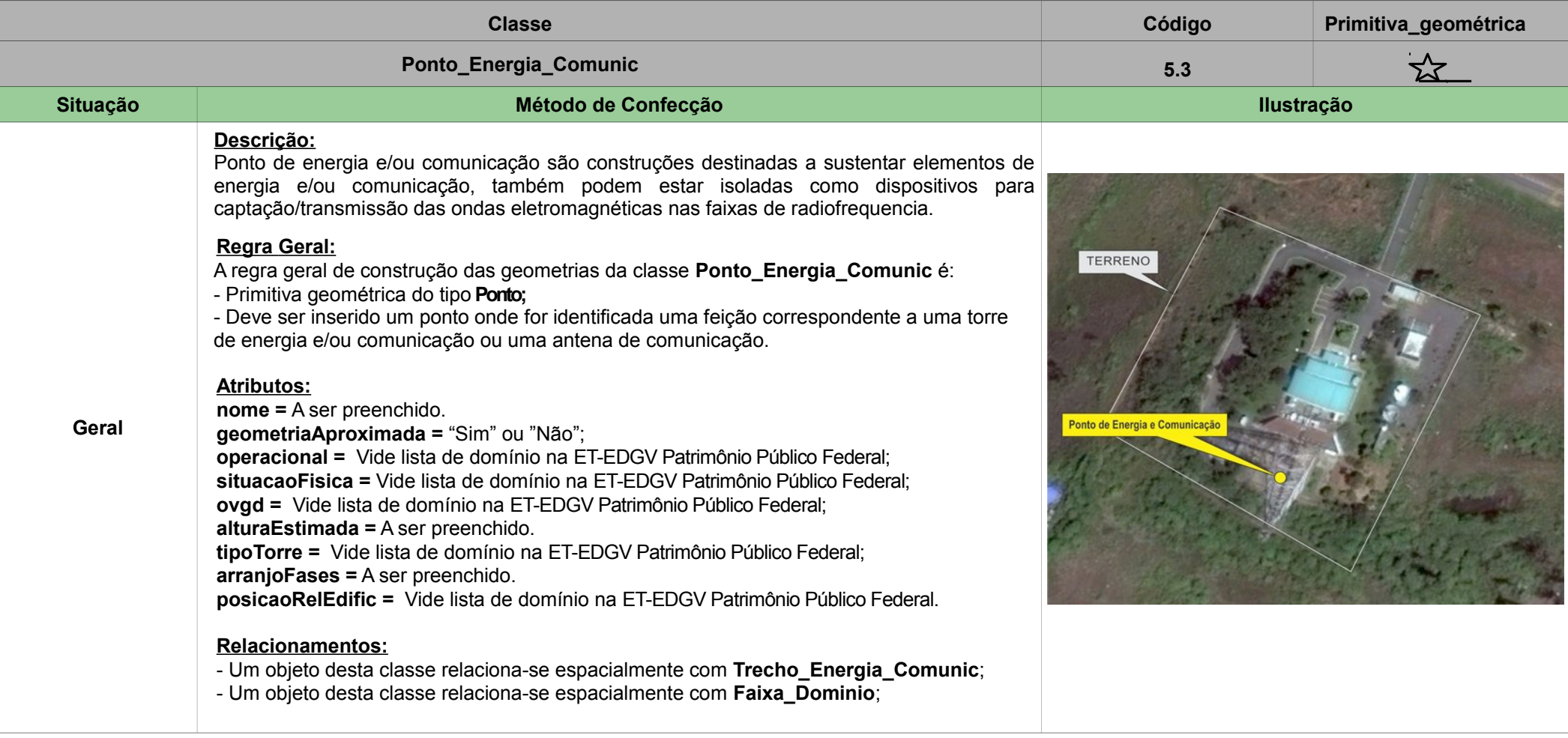

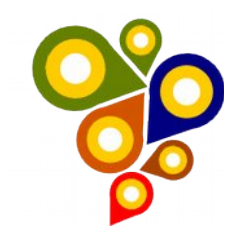

#### <span id="page-13-0"></span>**6ª SEÇÃO – CATEGORIA MapTopoGE SISTEMA DE TRANSPORTES**

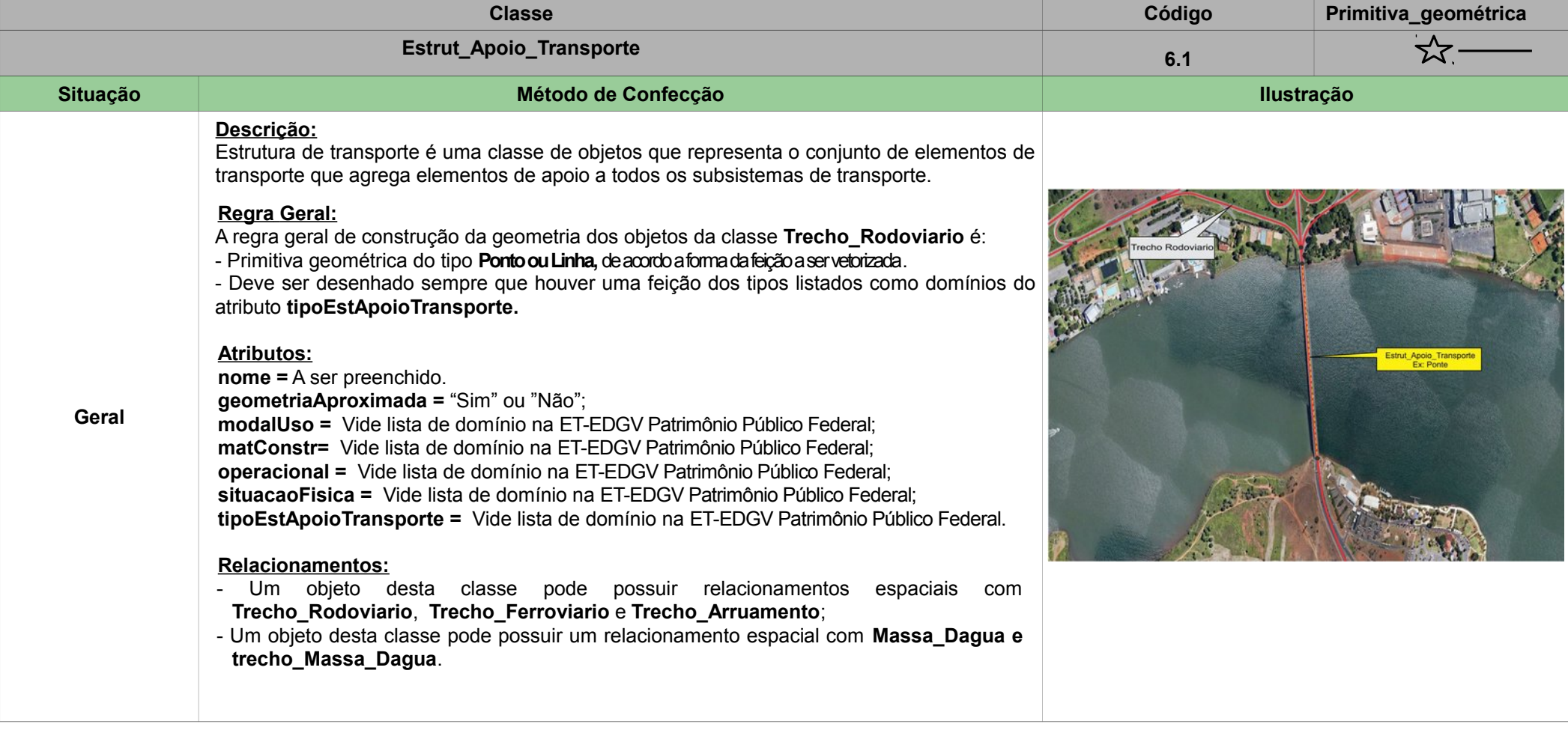

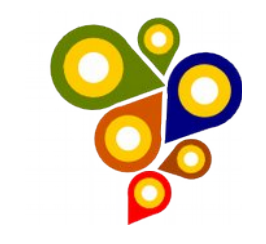

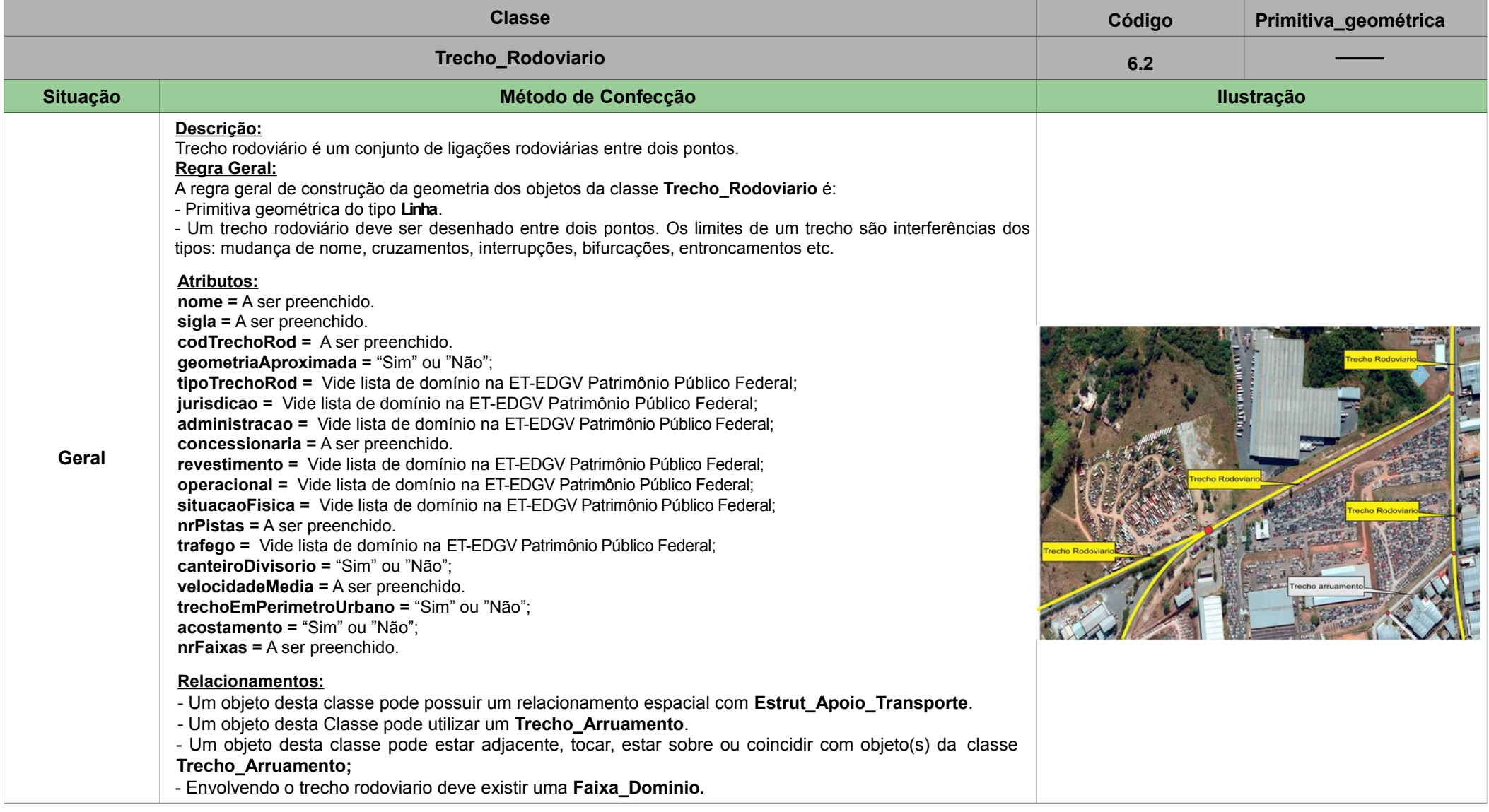

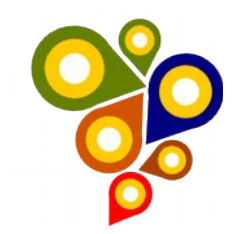

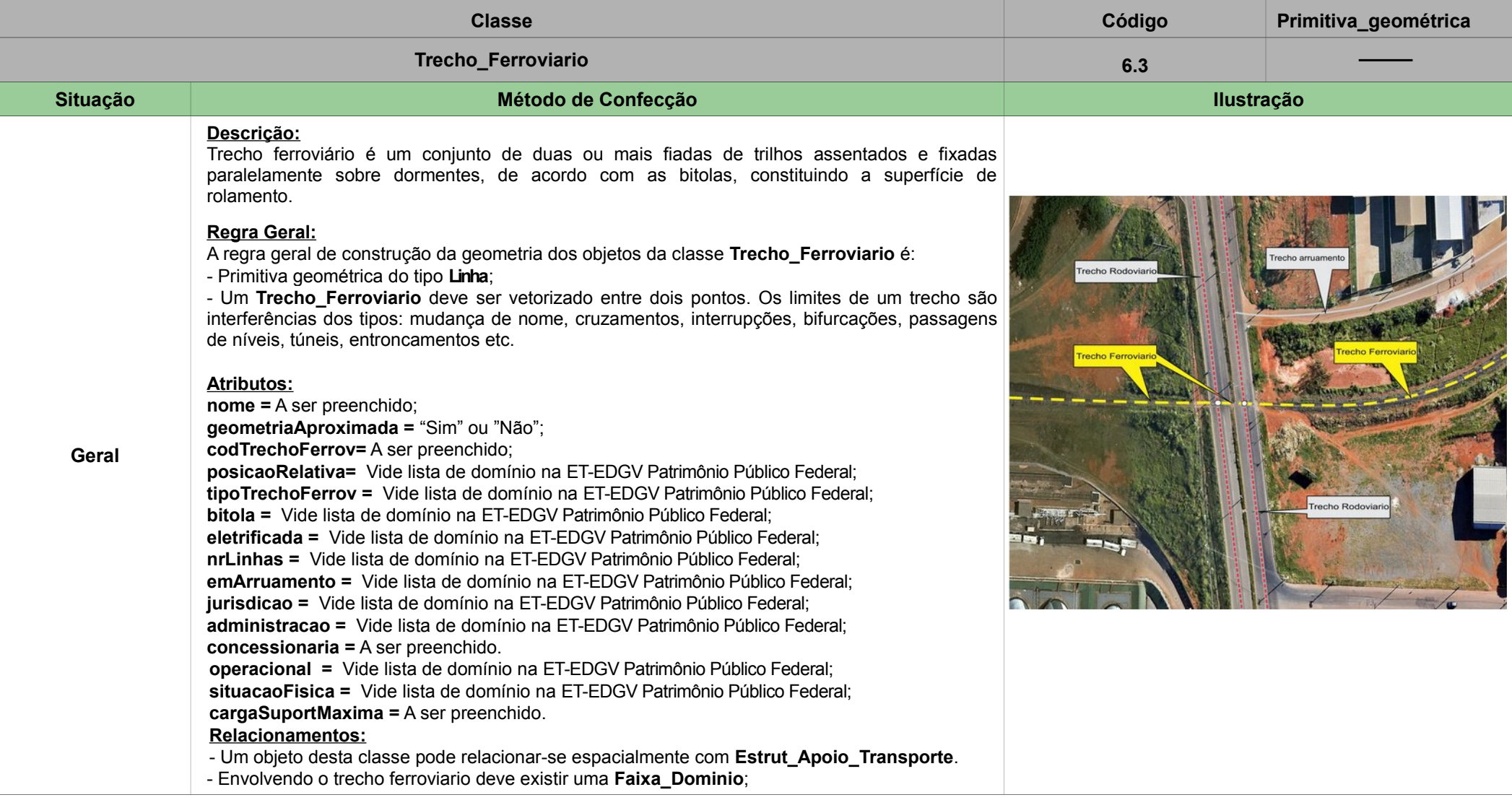

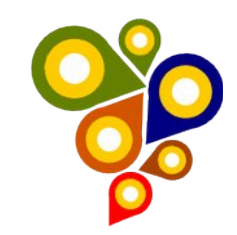

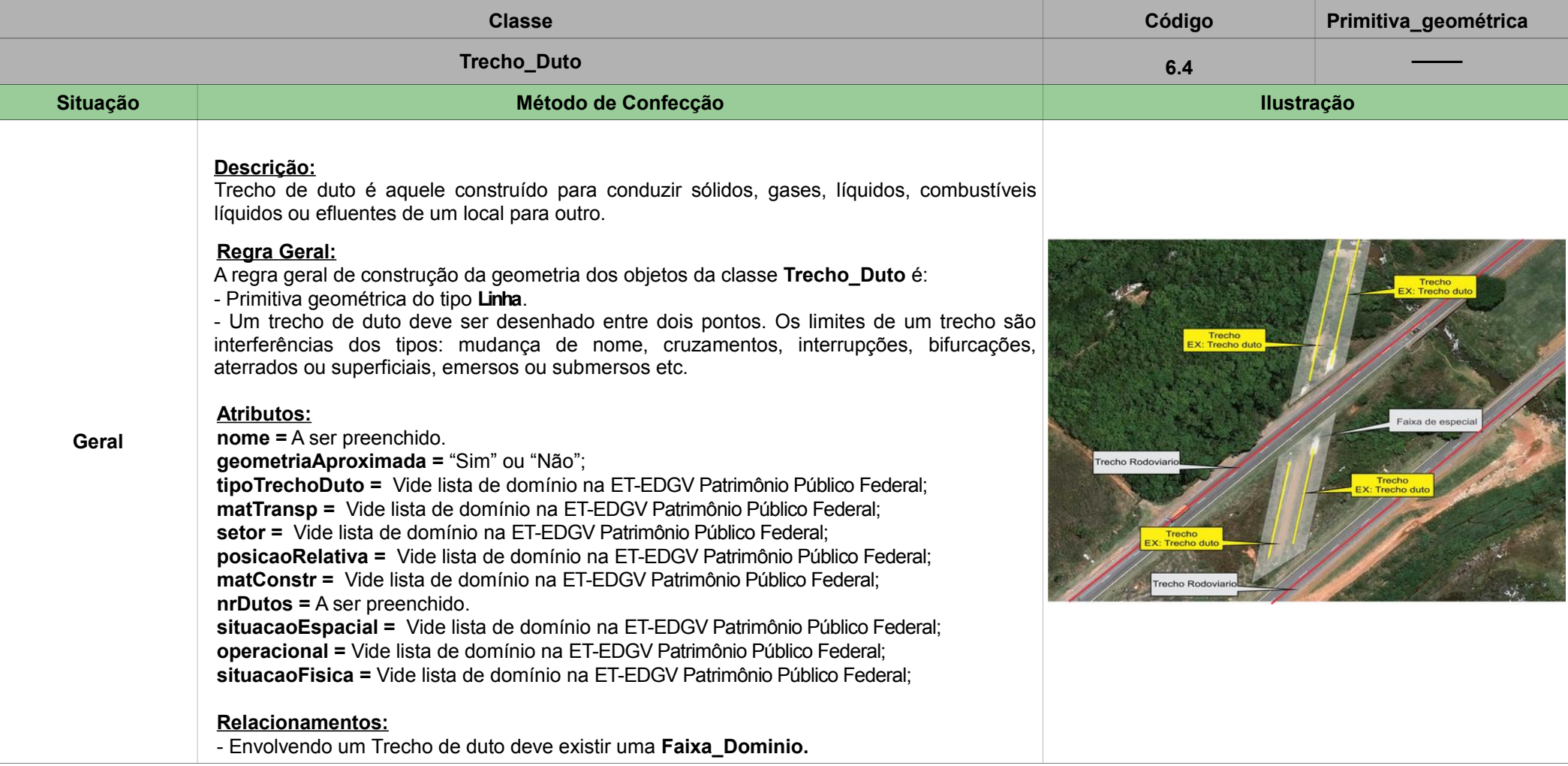

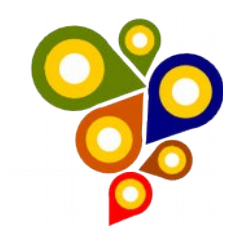

# <span id="page-17-0"></span>**7ª SEÇÃO – CATEGORIA TEMÁTICA PATRIMÔNIO PÚBLICO FEDERAL**

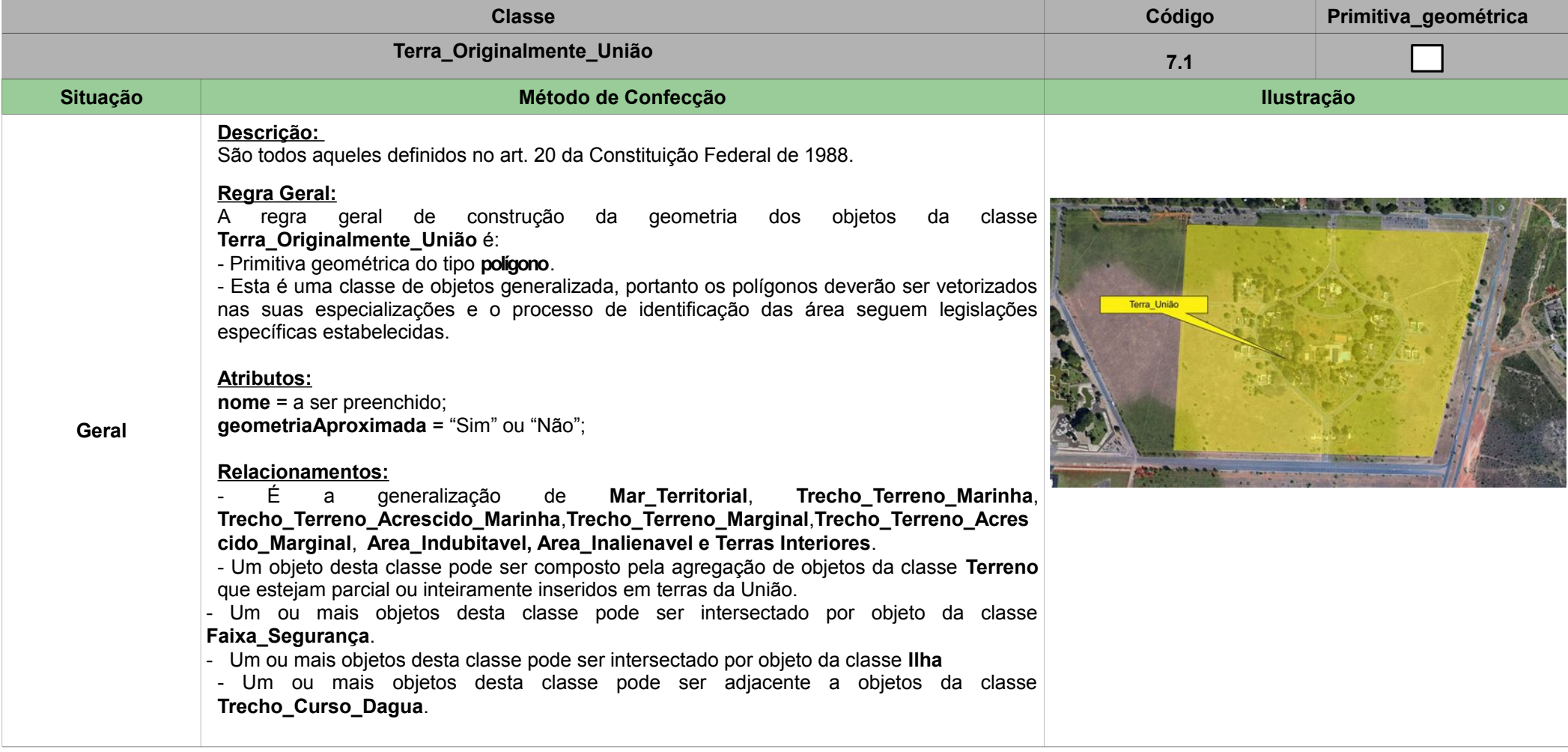

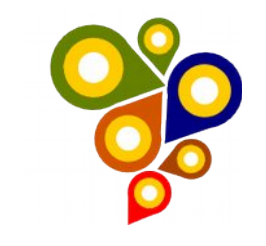

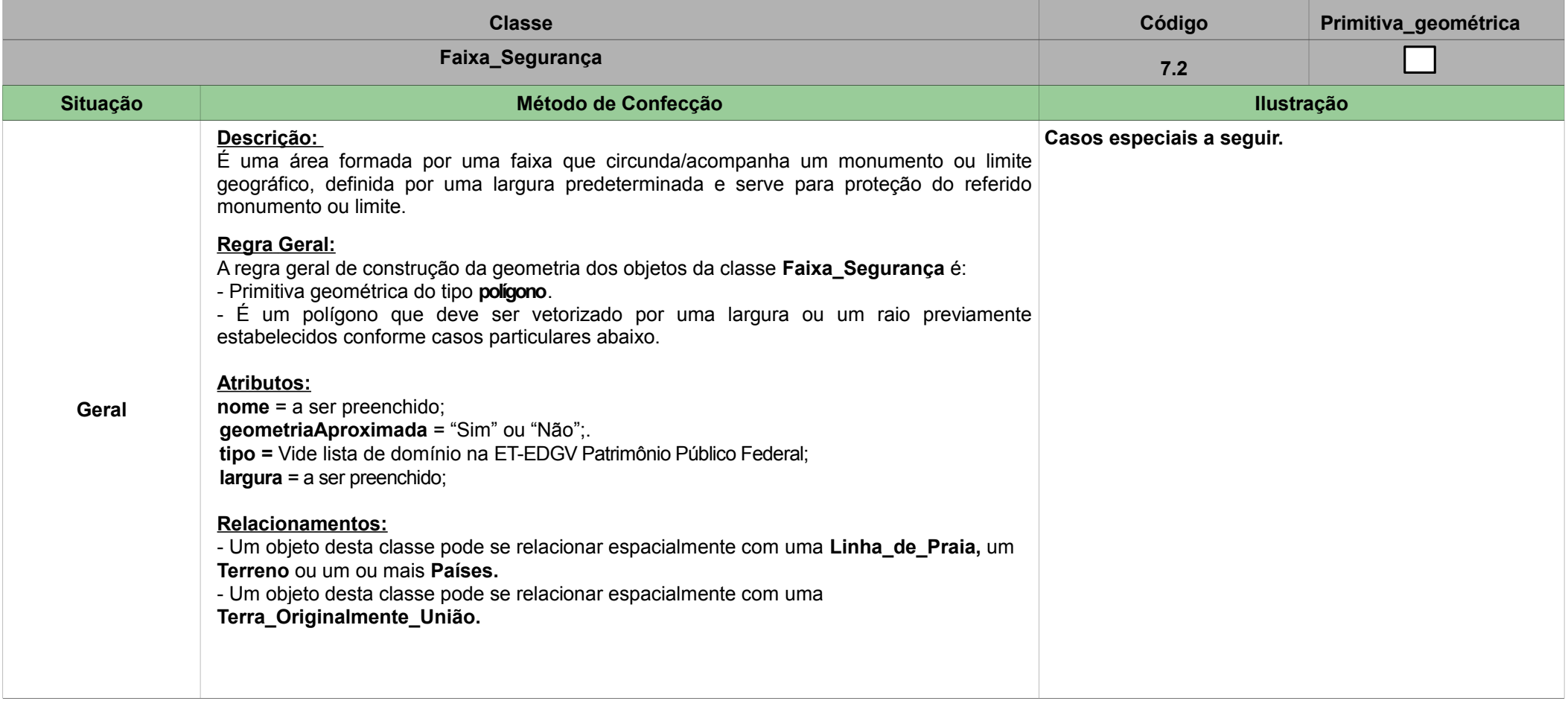

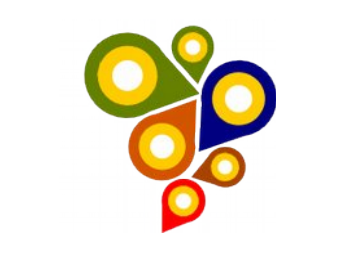

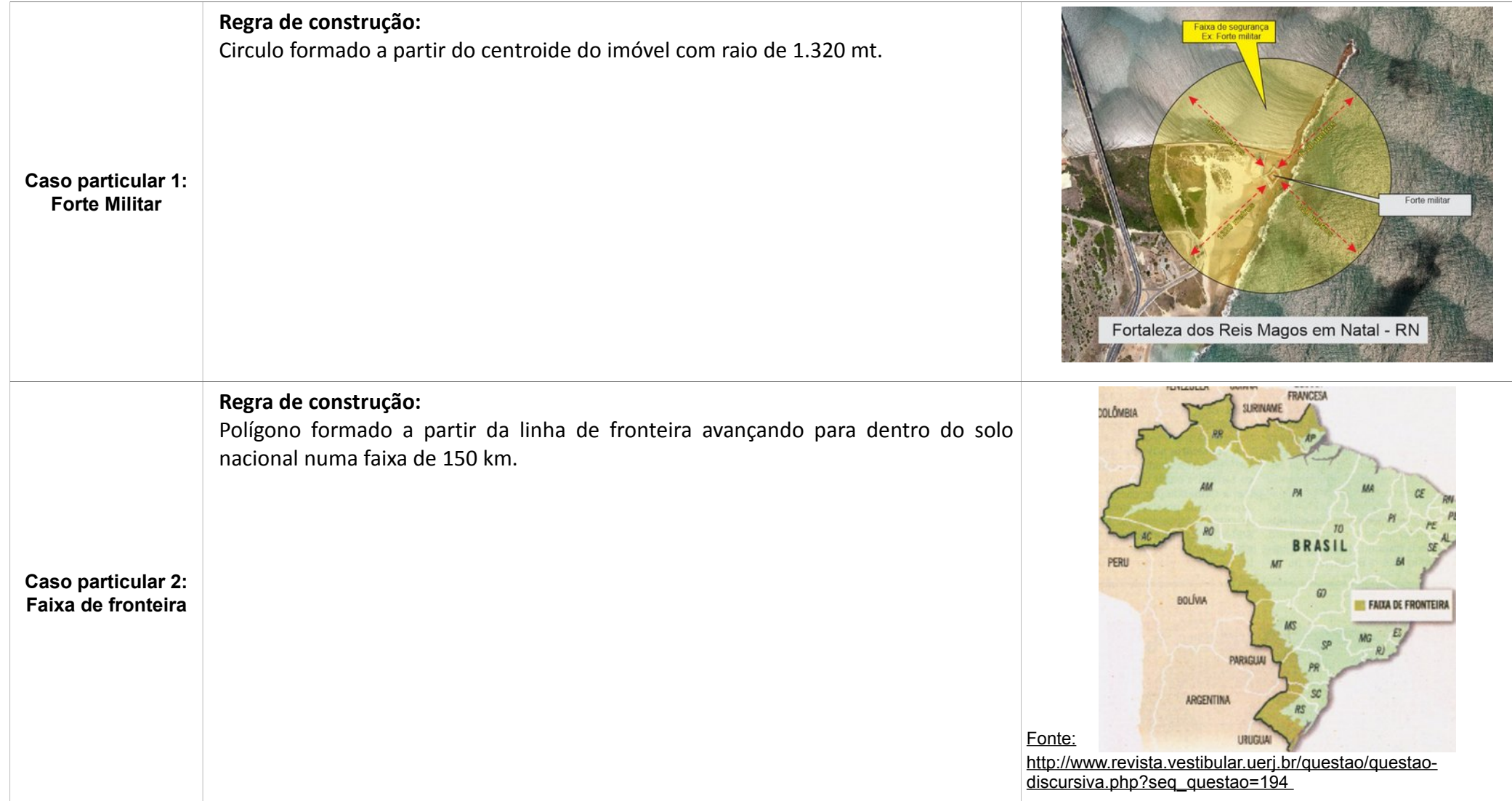

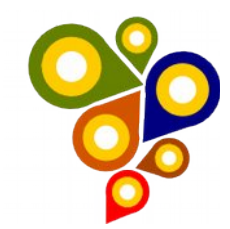

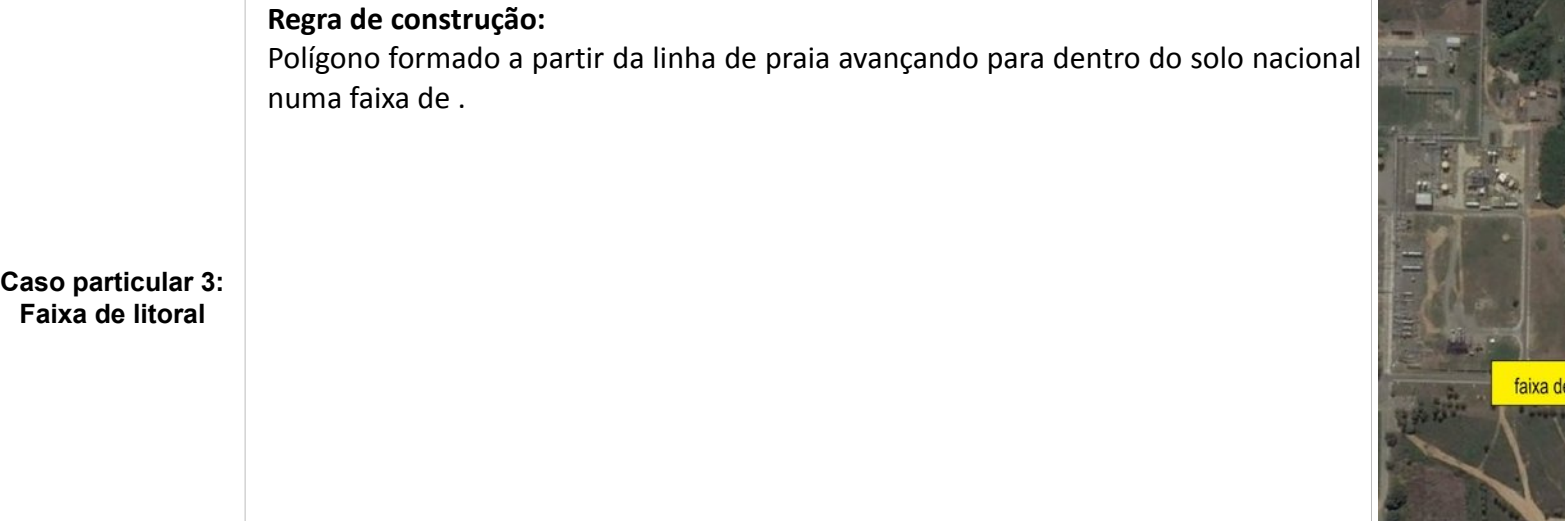

Secretaria de Patrimônio da União – SPU/MP Especificações Técnicas para Aquisição de Dados Geoespaciais Vetoriais 21

linha de praia

*.*

 $\sim$   $\sim$   $\sim$ 

litoral

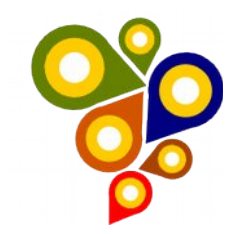

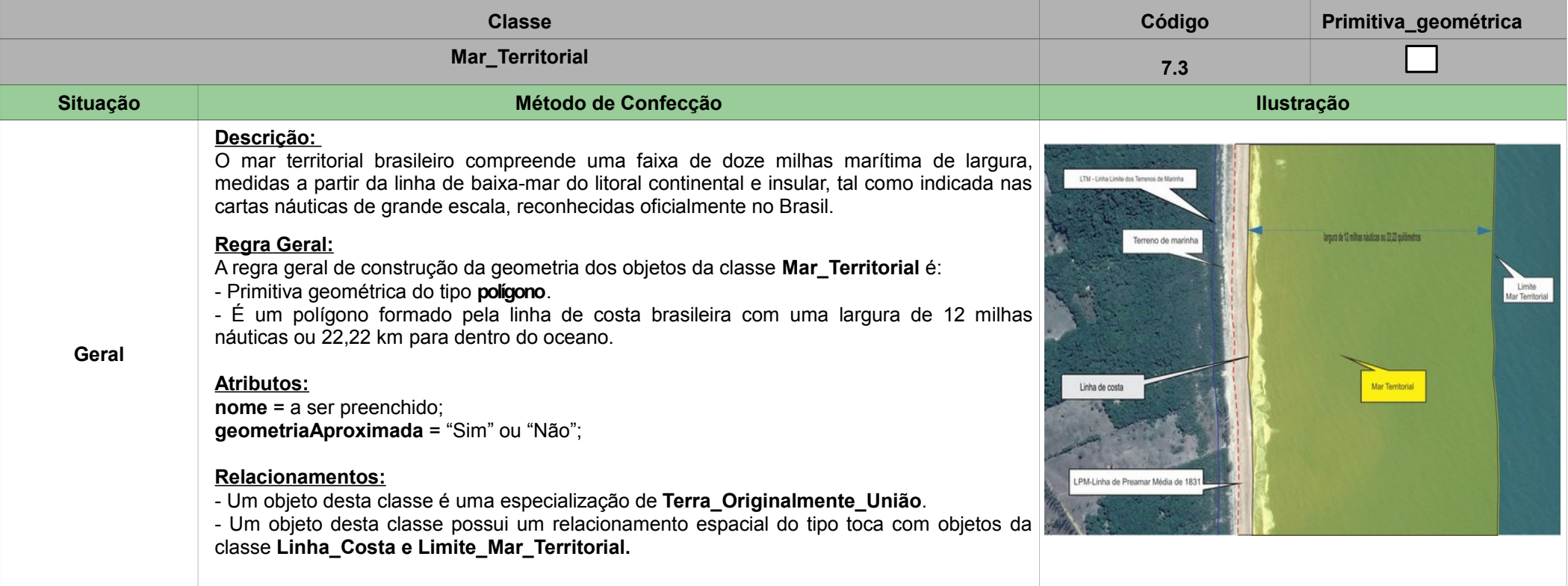

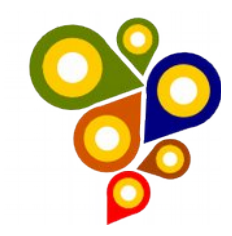

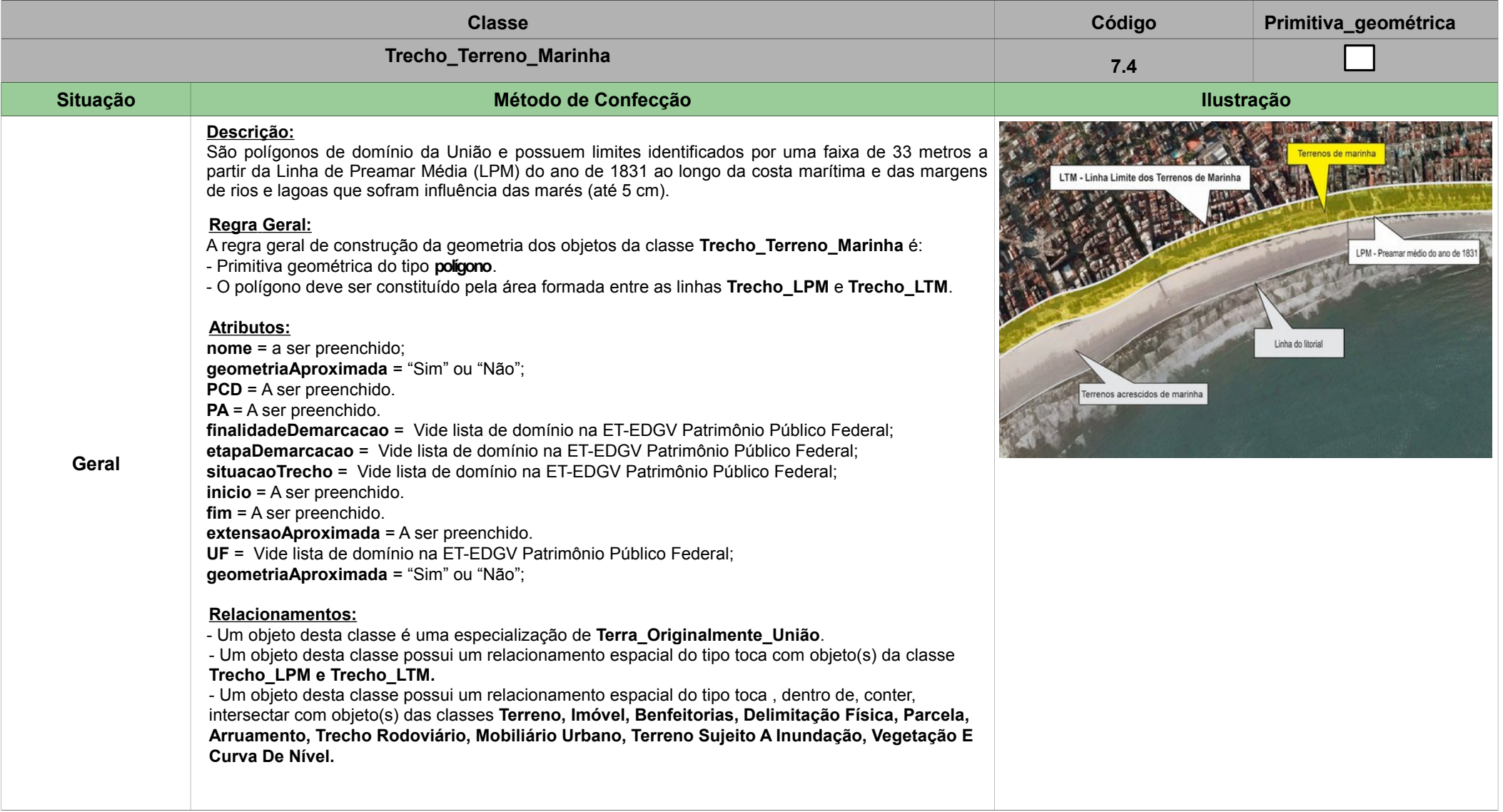

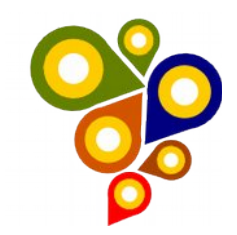

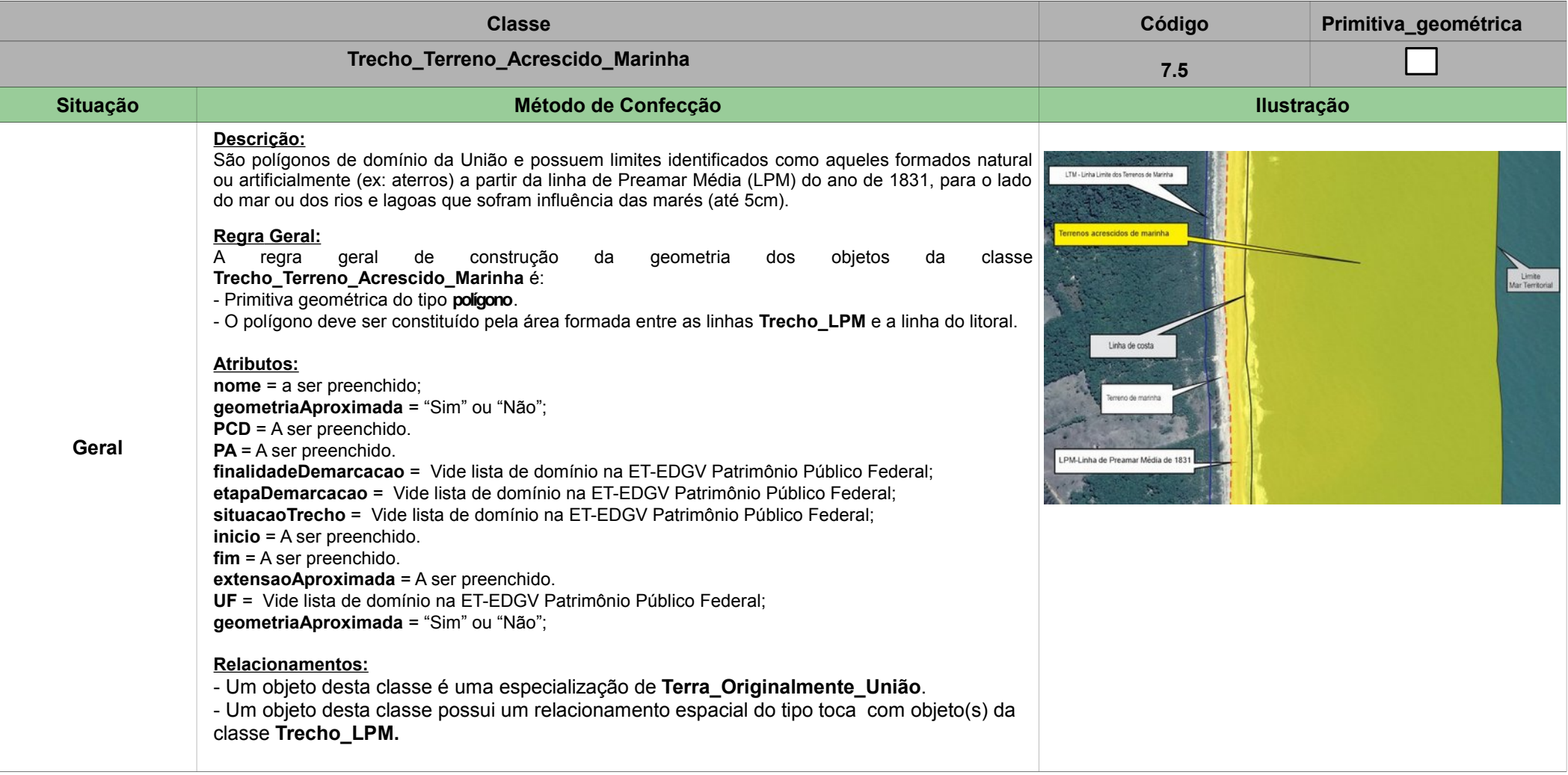

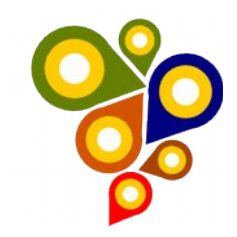

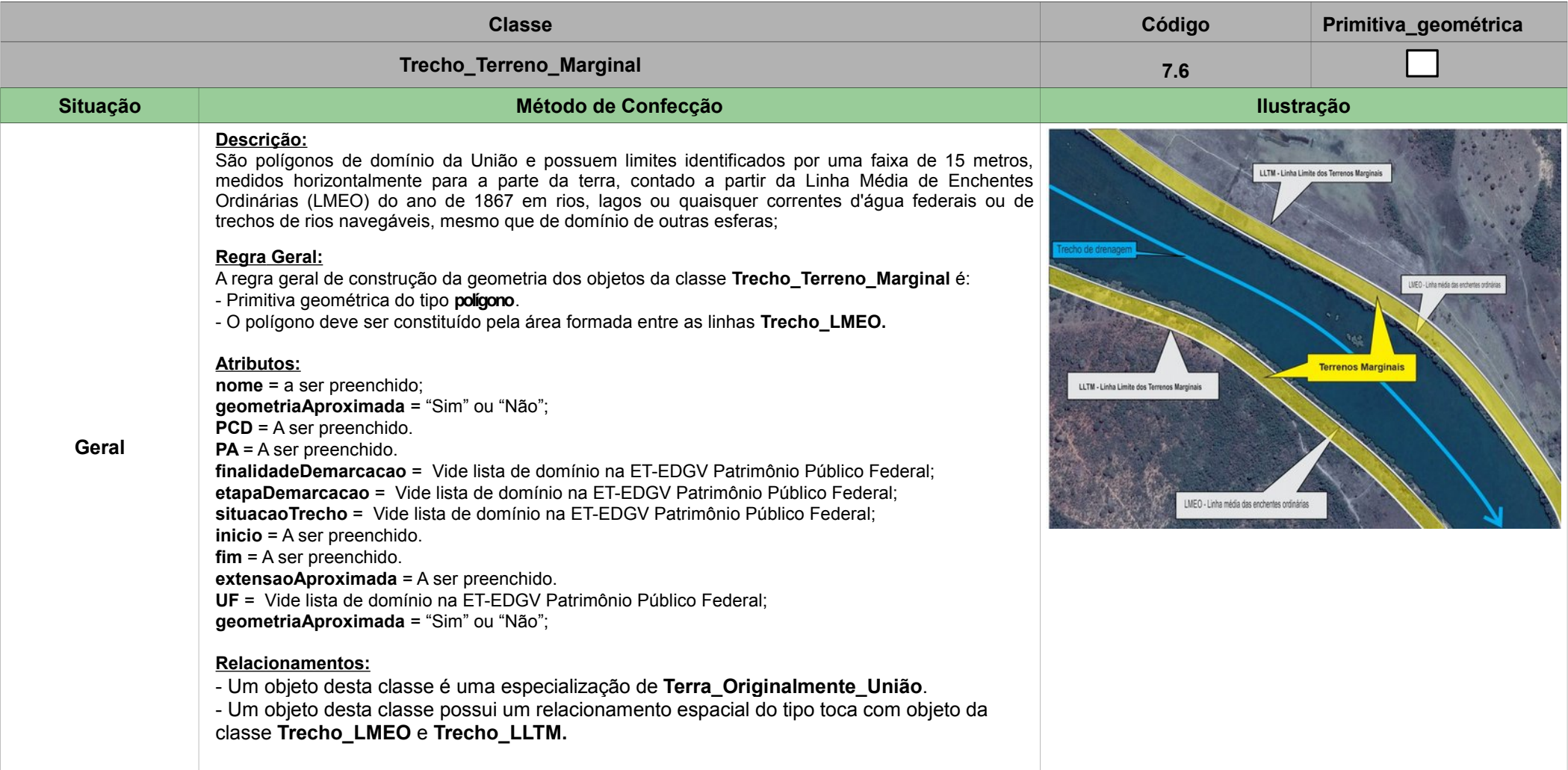

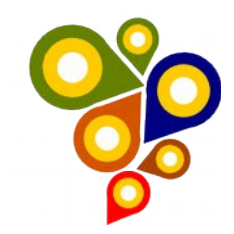

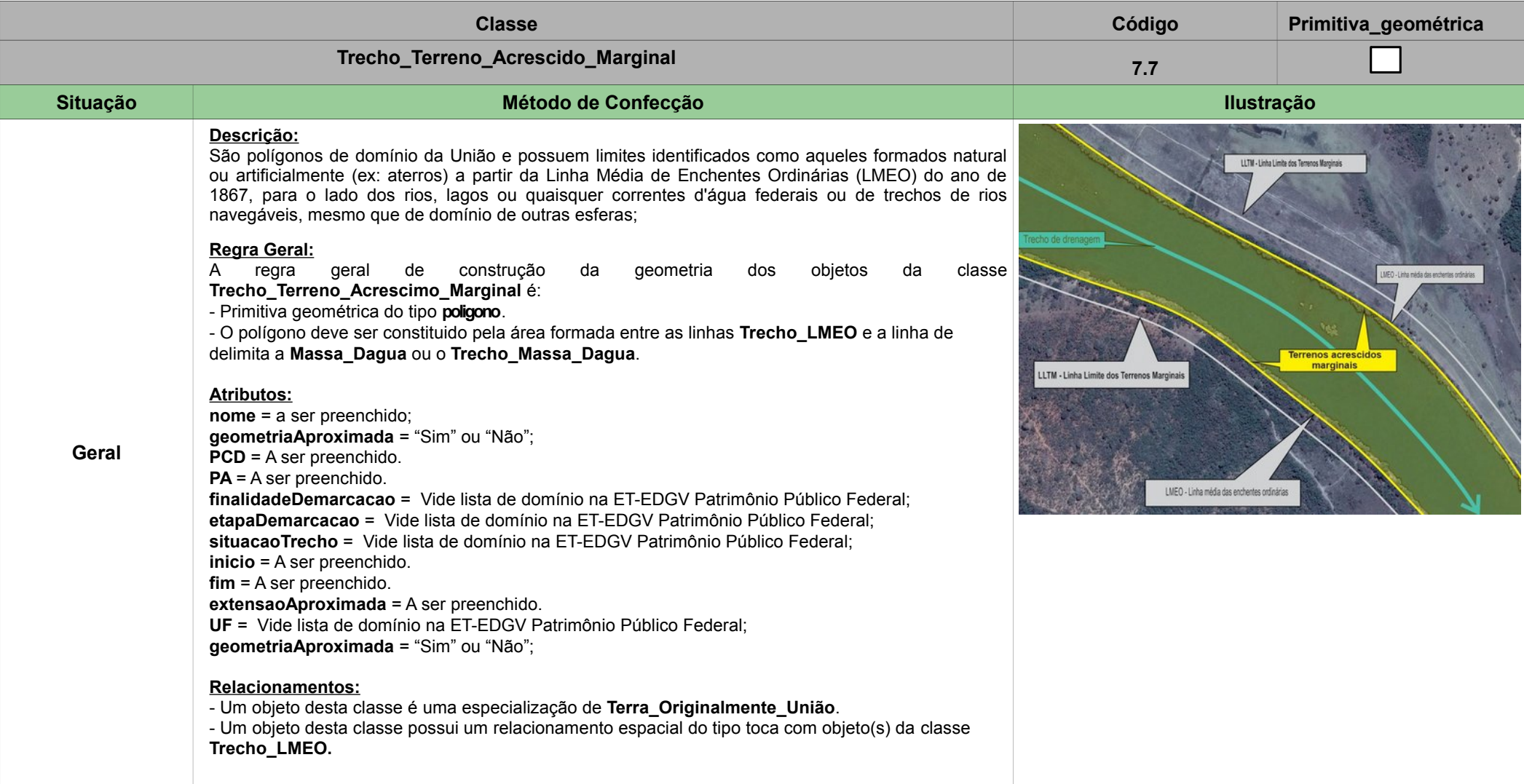

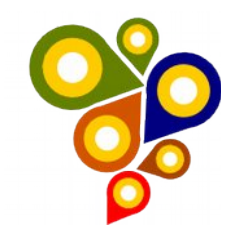

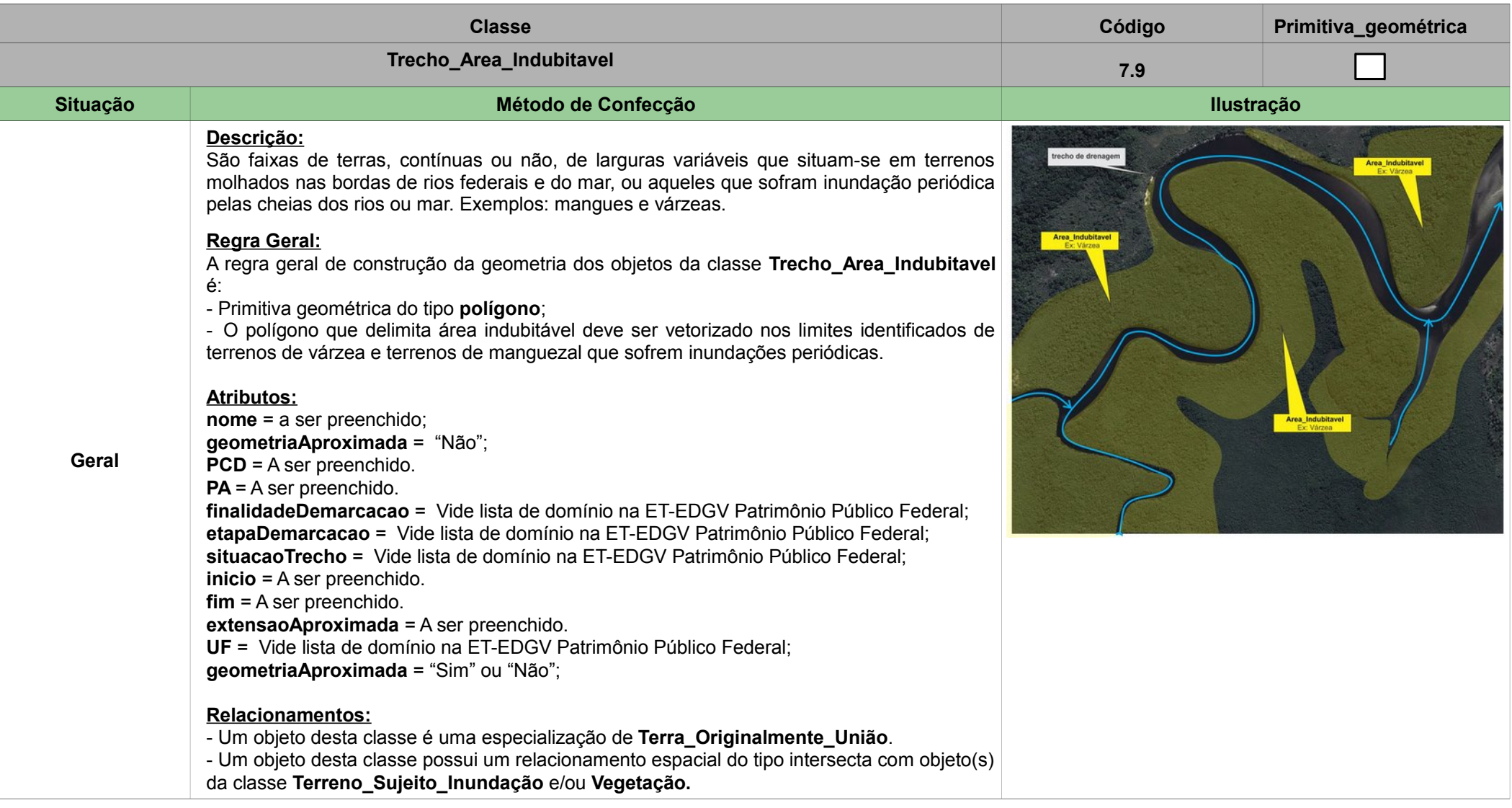

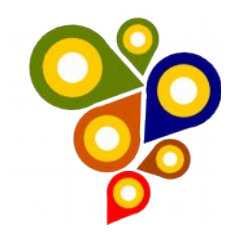

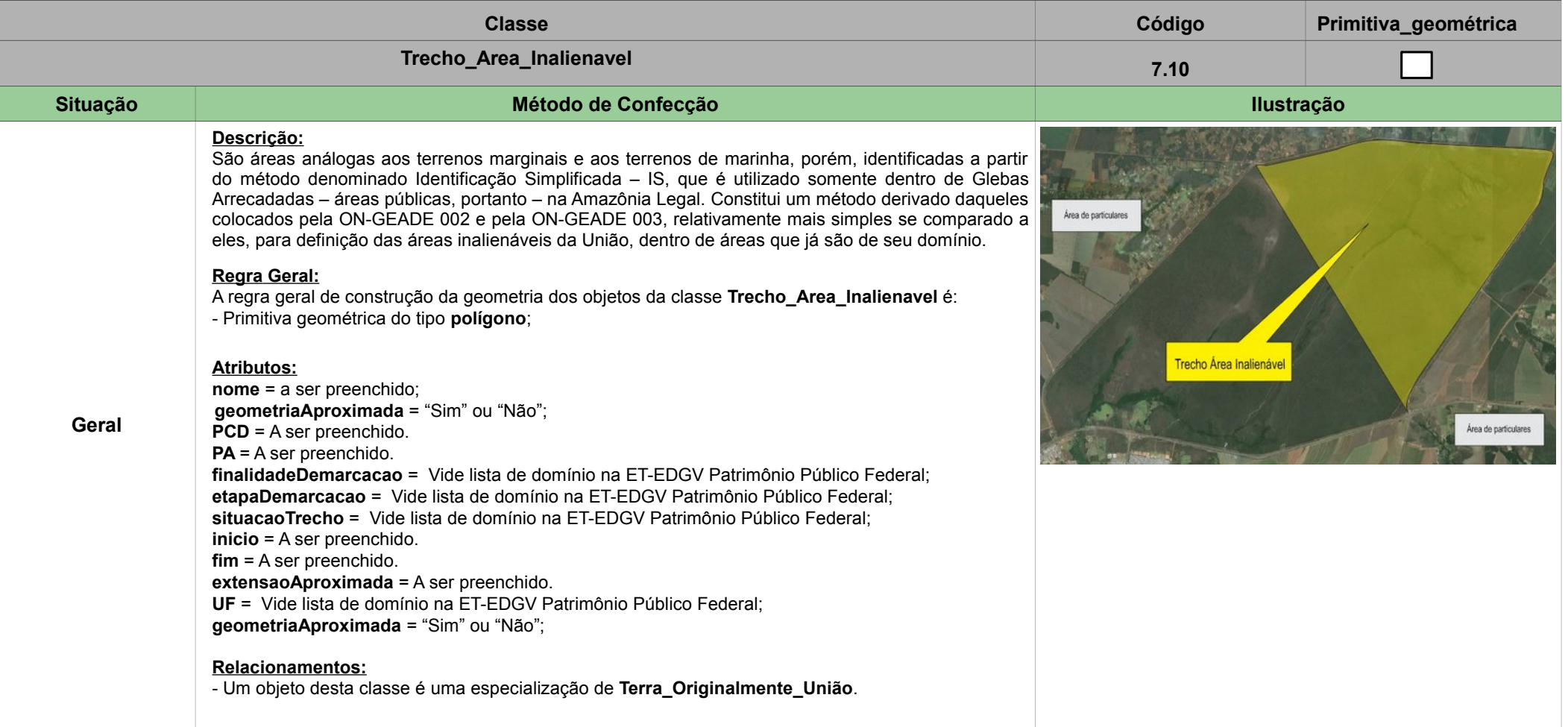

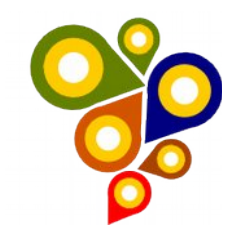

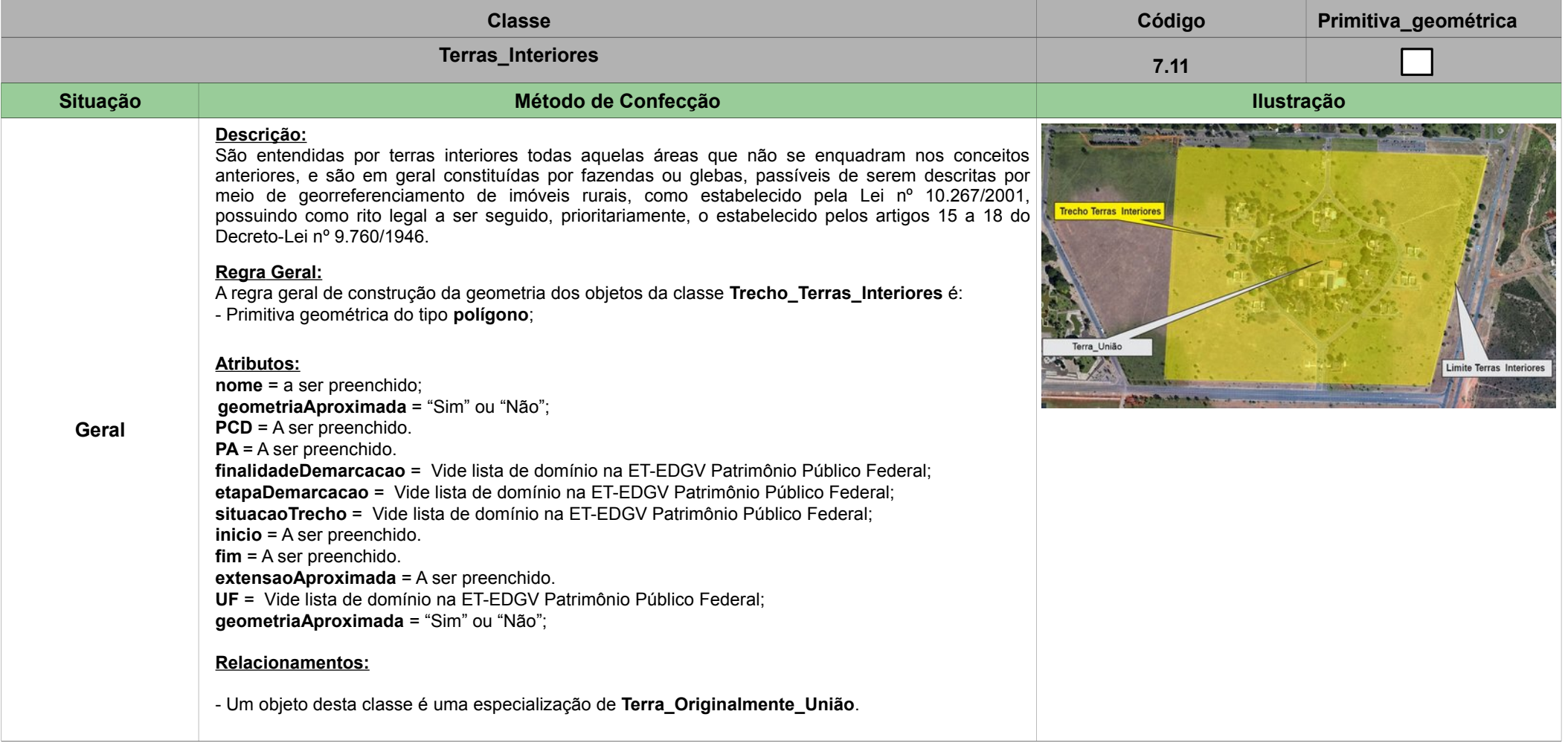

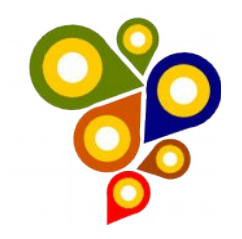

# <span id="page-29-0"></span>**8ª SEÇÃO – CATEGORIA TEMÁTICA LIMITE DO PATRIMÔNIO PÚBLICO FEDERAL**

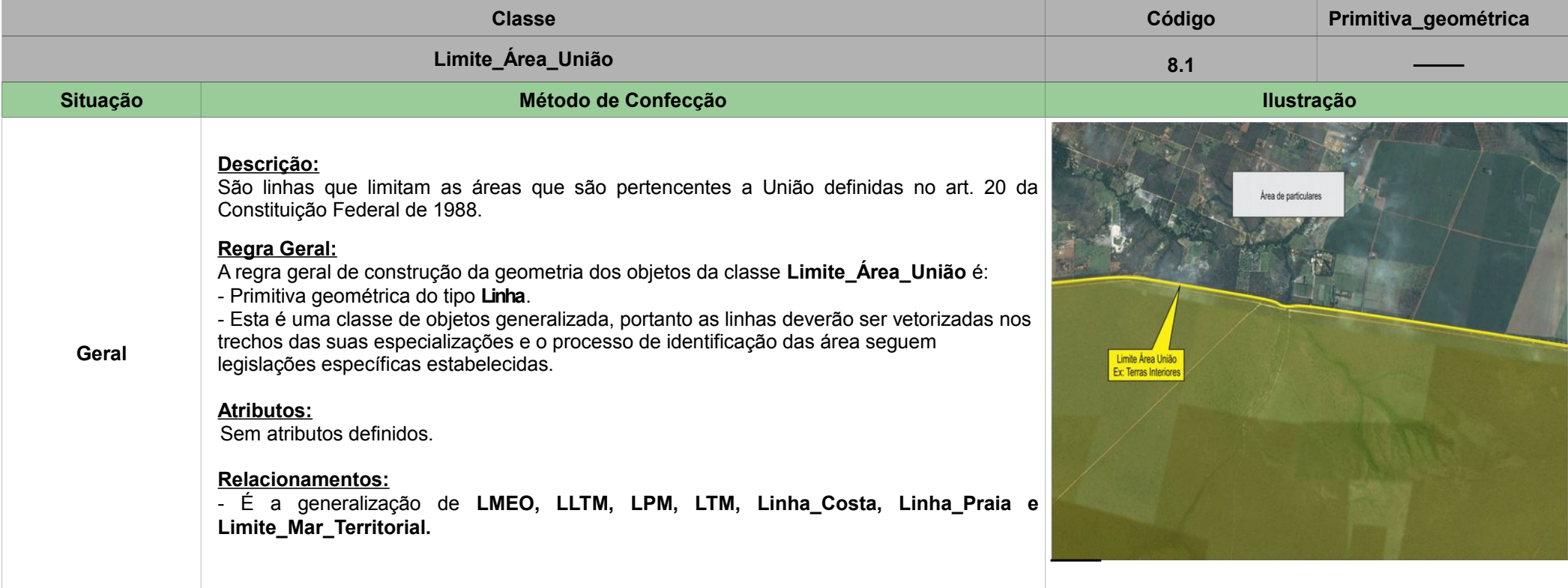

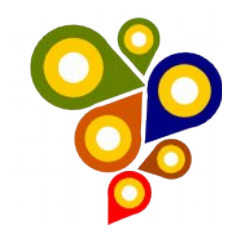

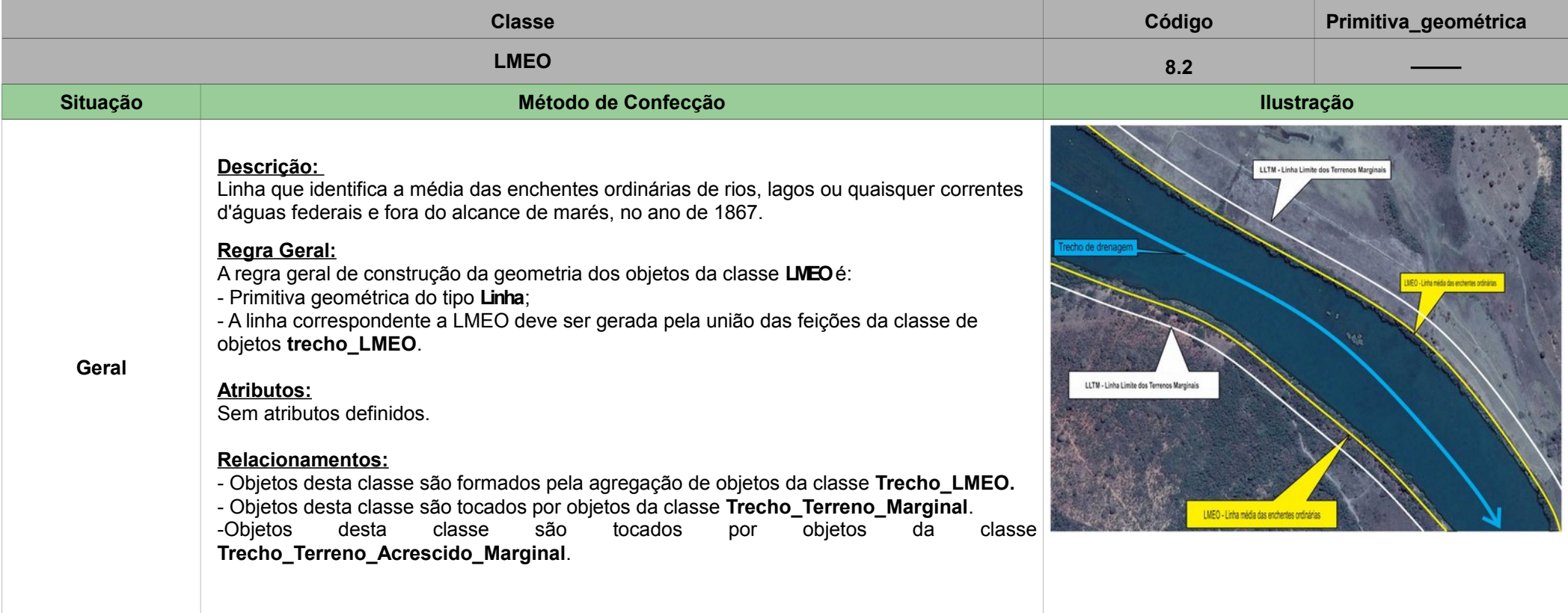

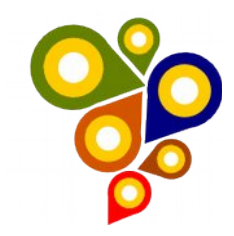

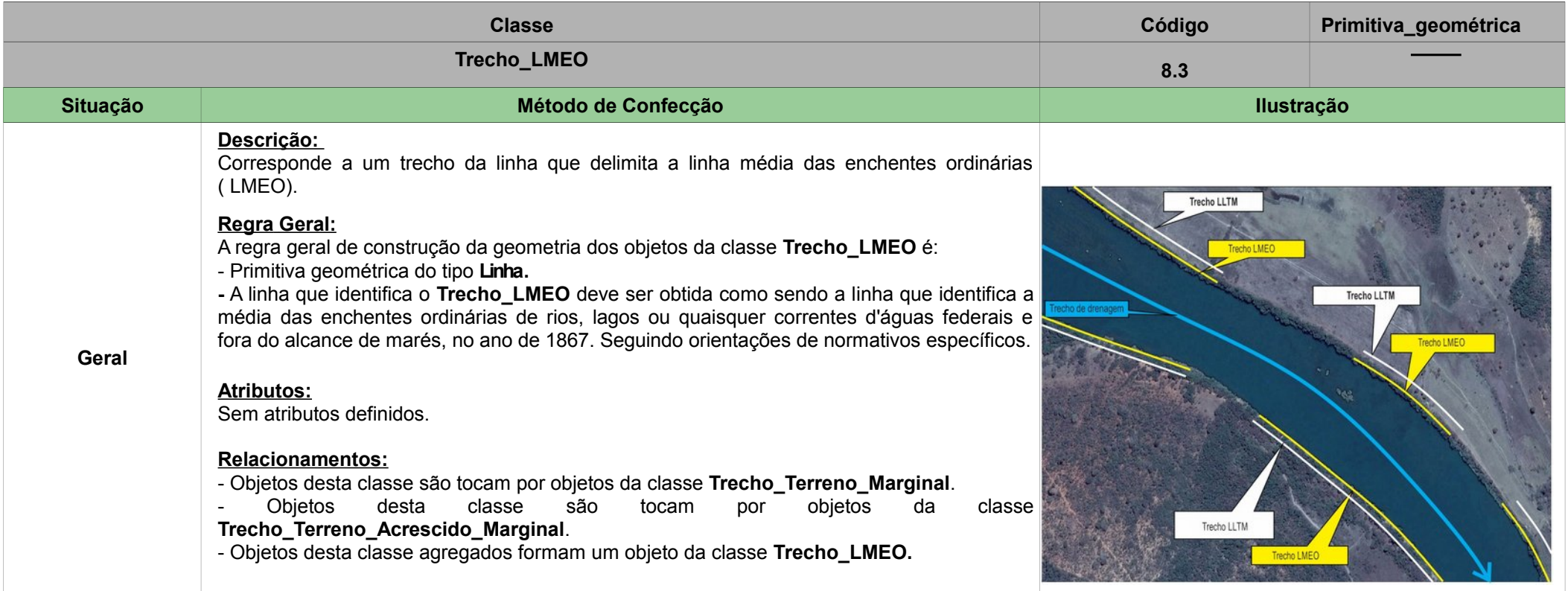

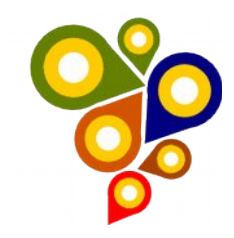

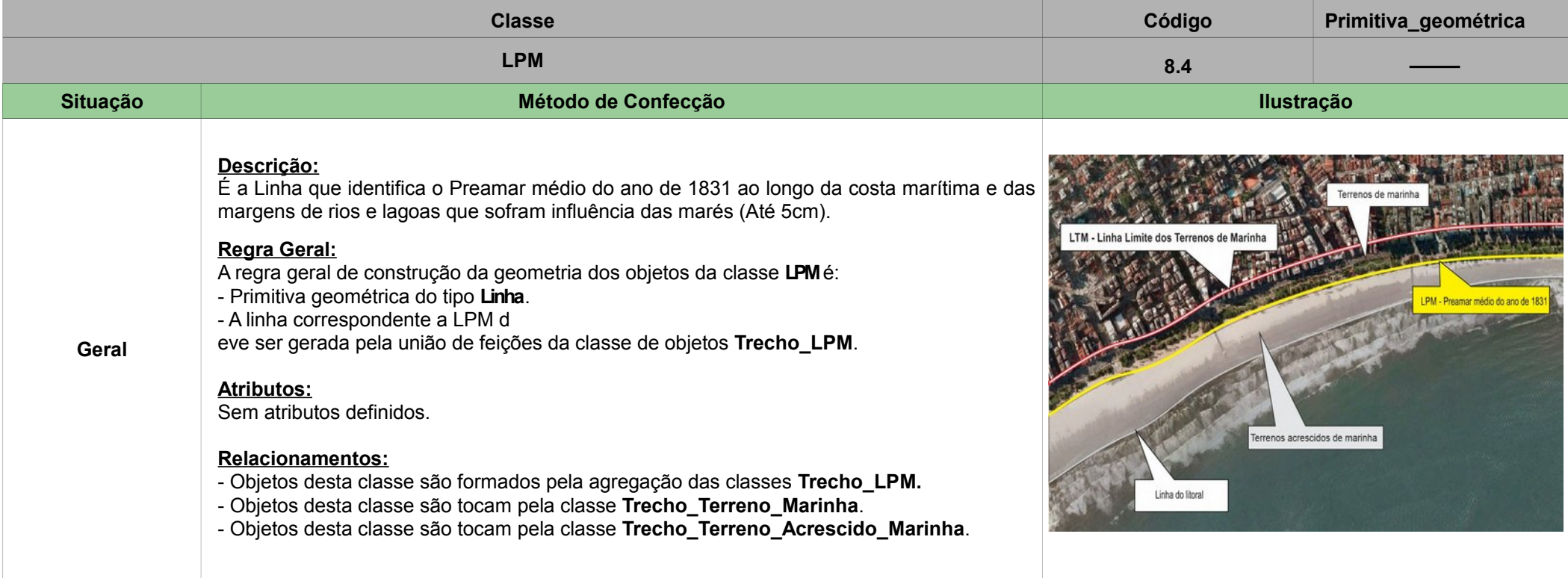

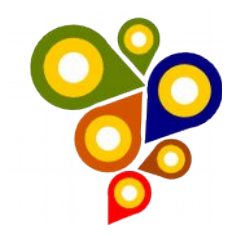

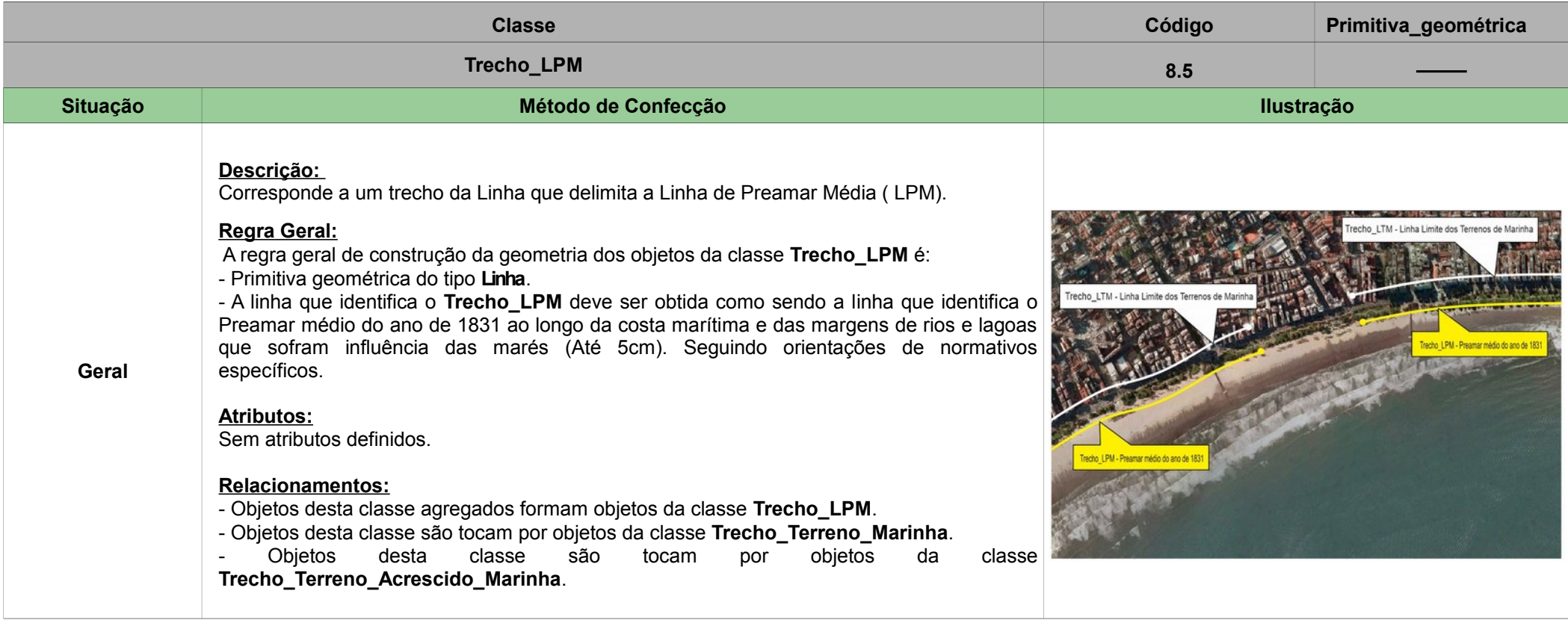

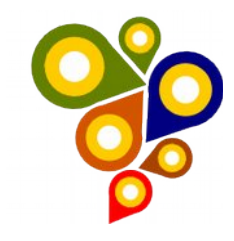

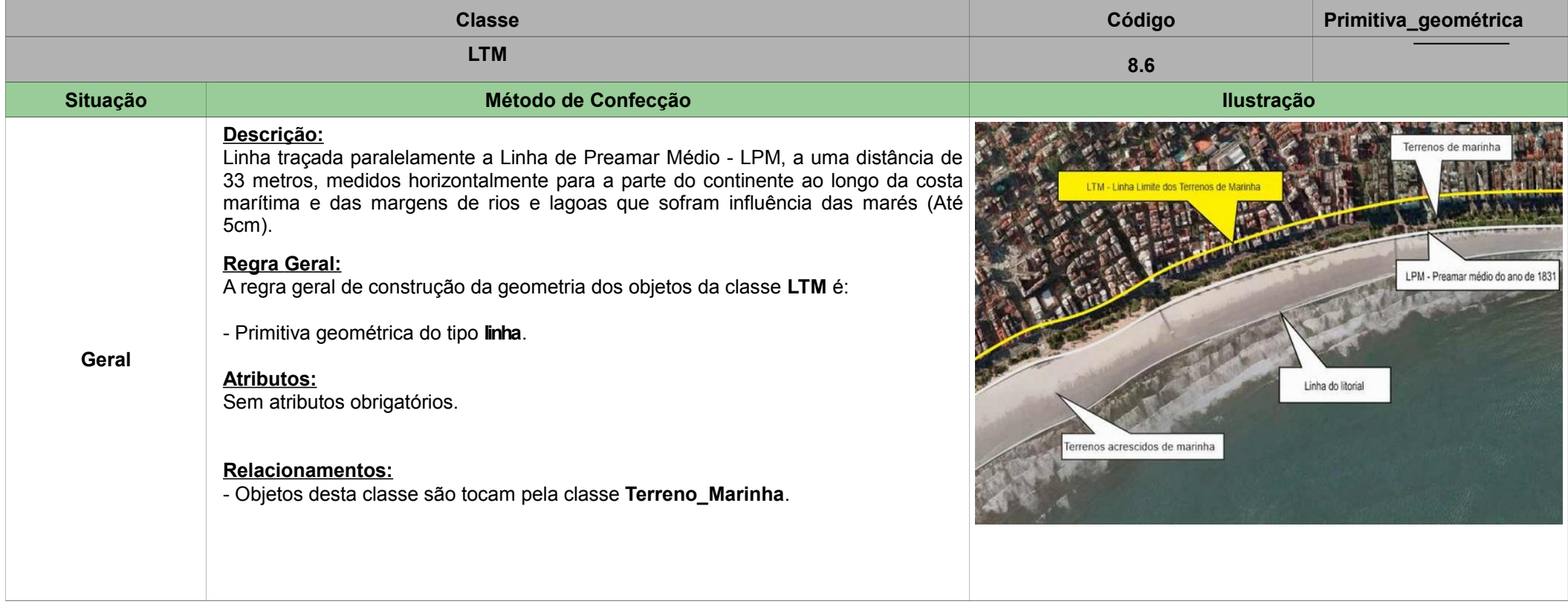

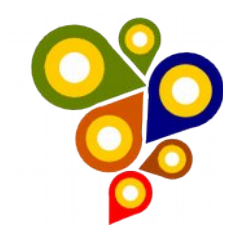

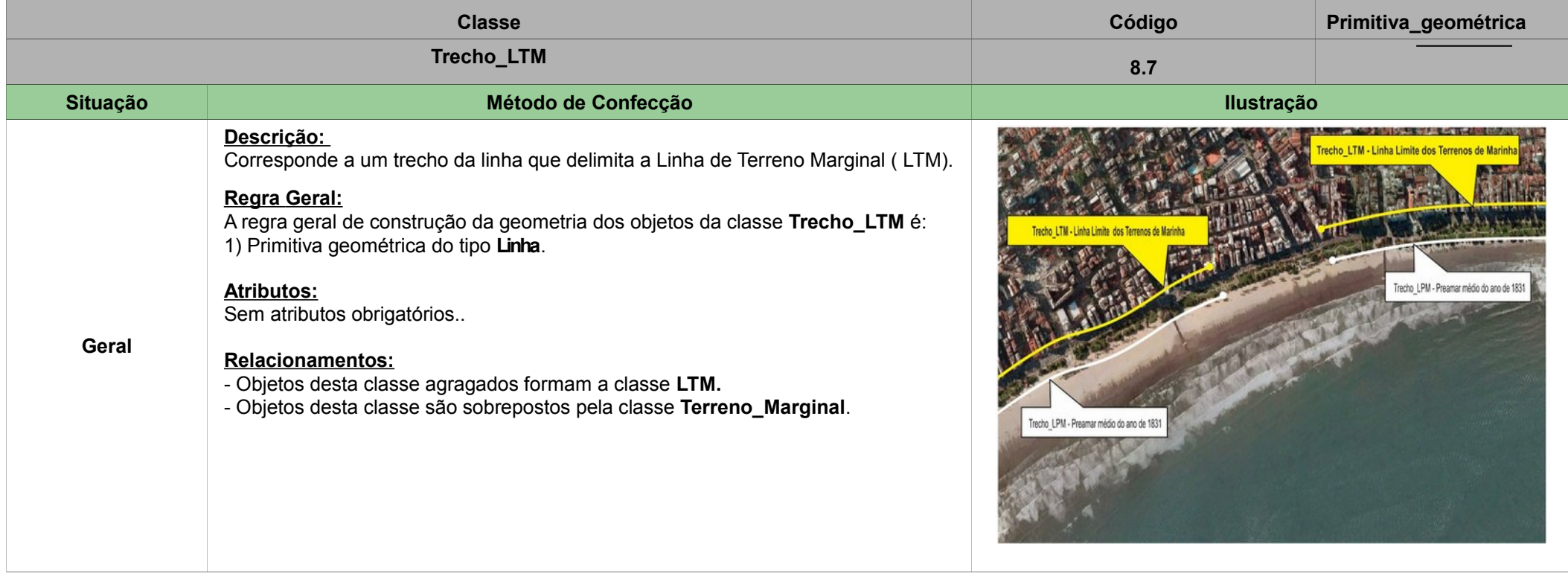

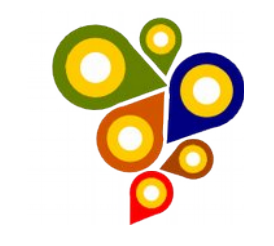

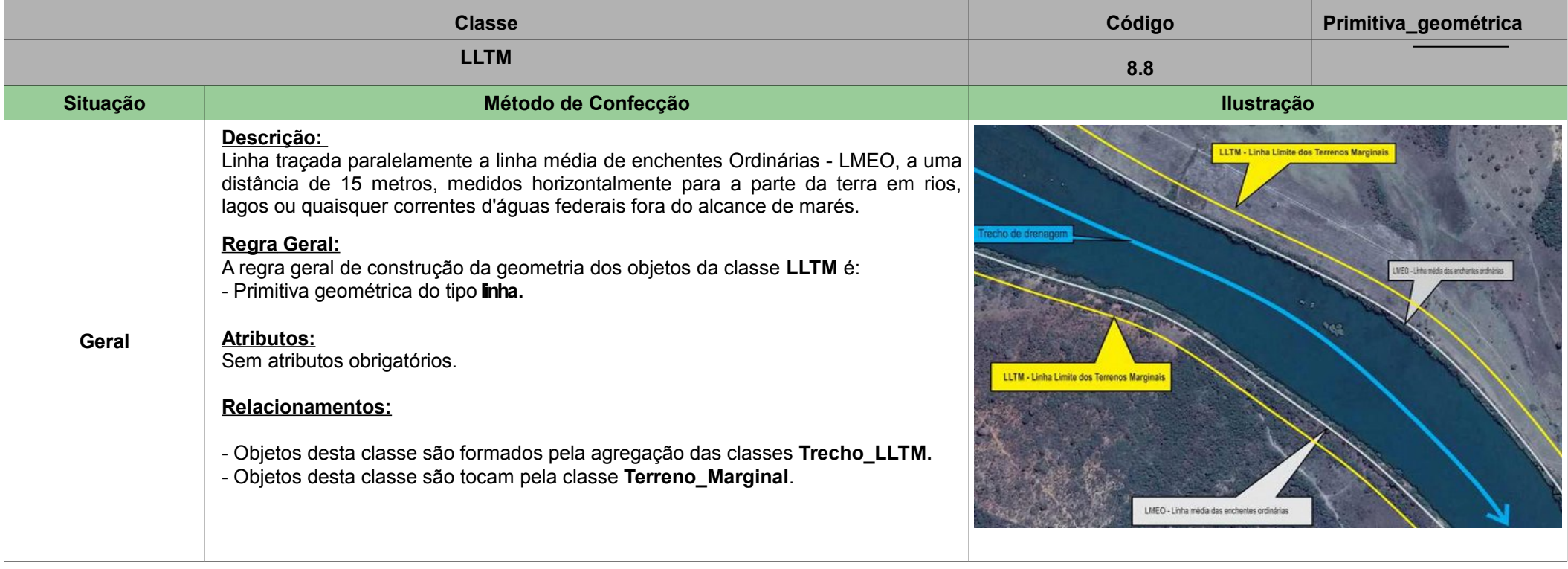

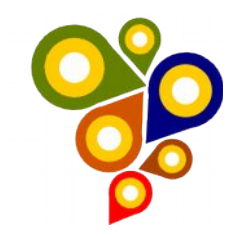

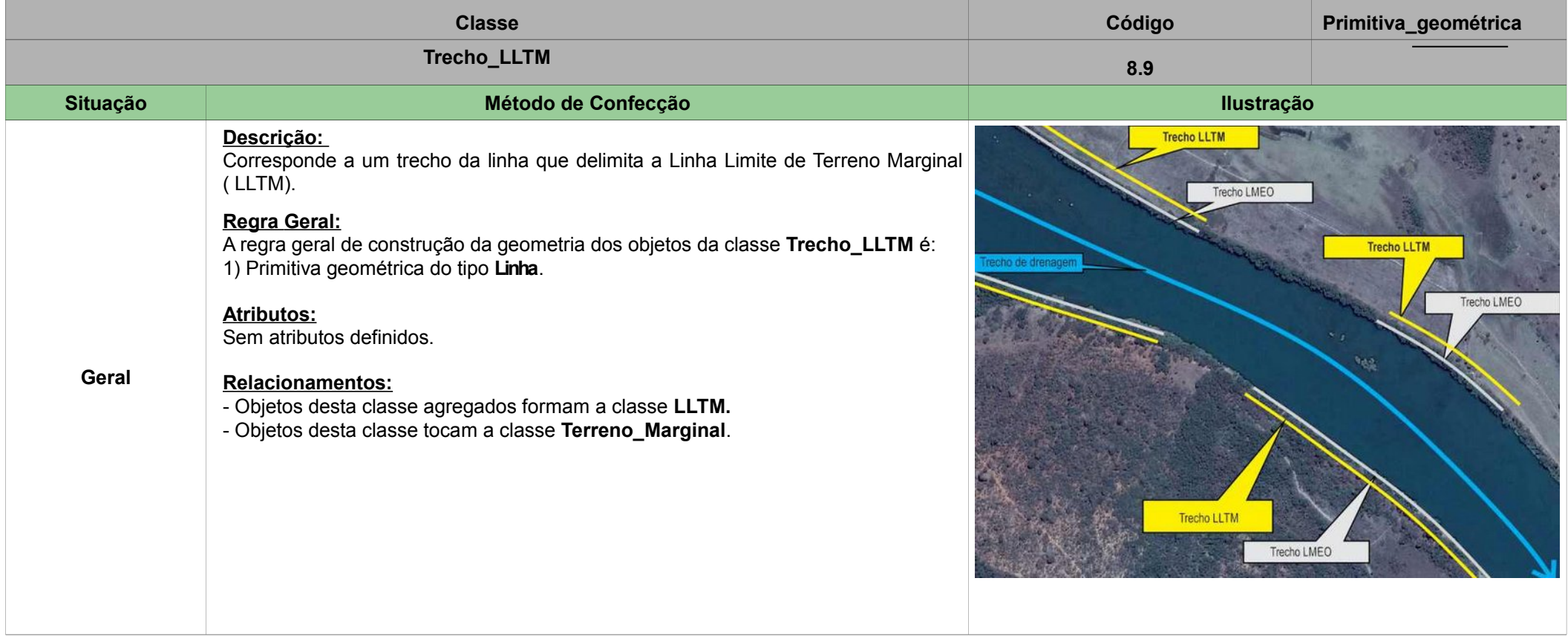

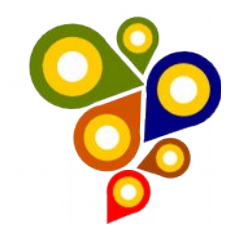

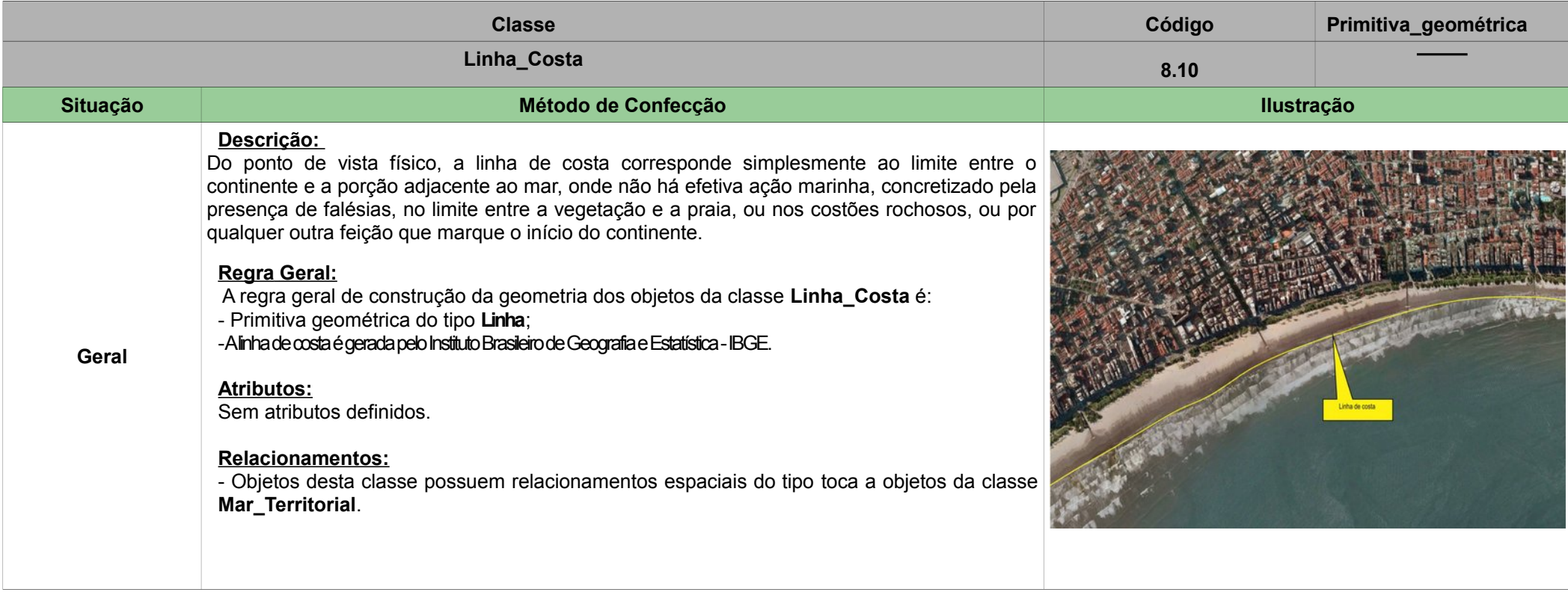

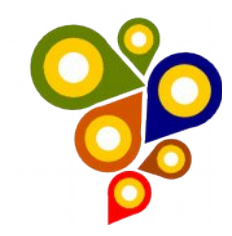

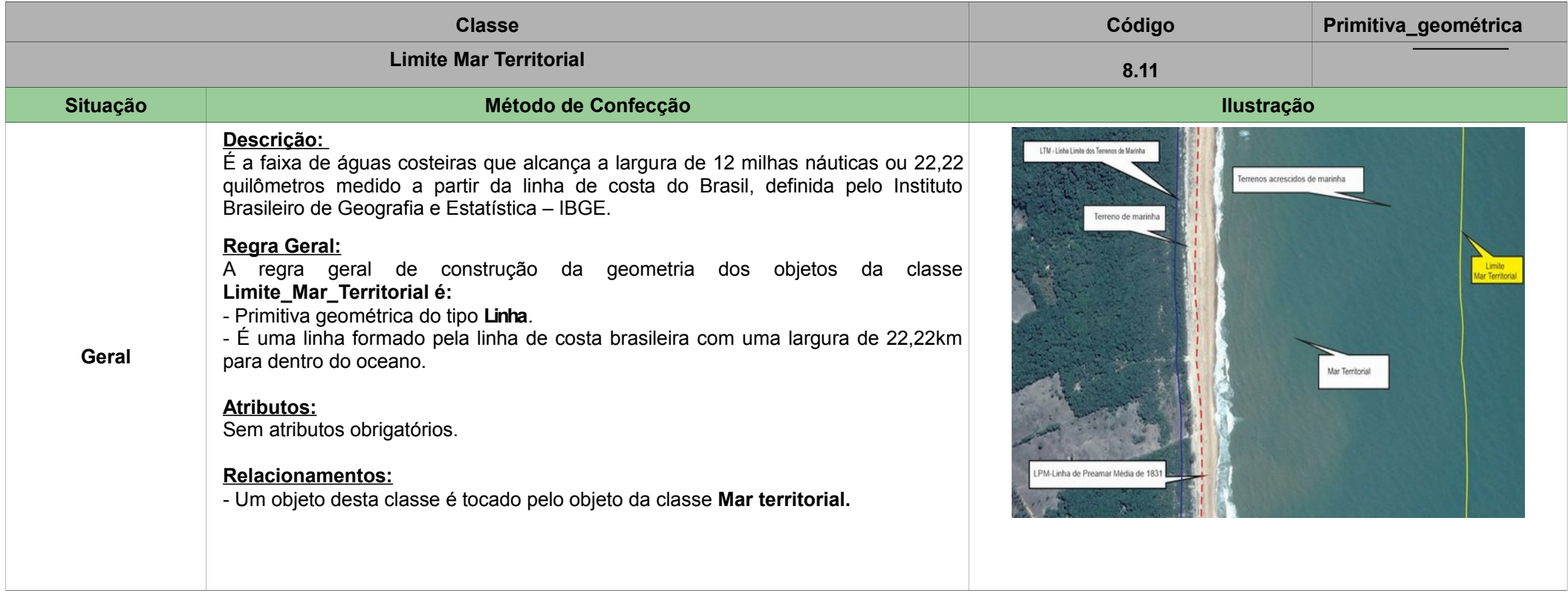

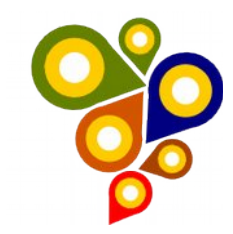

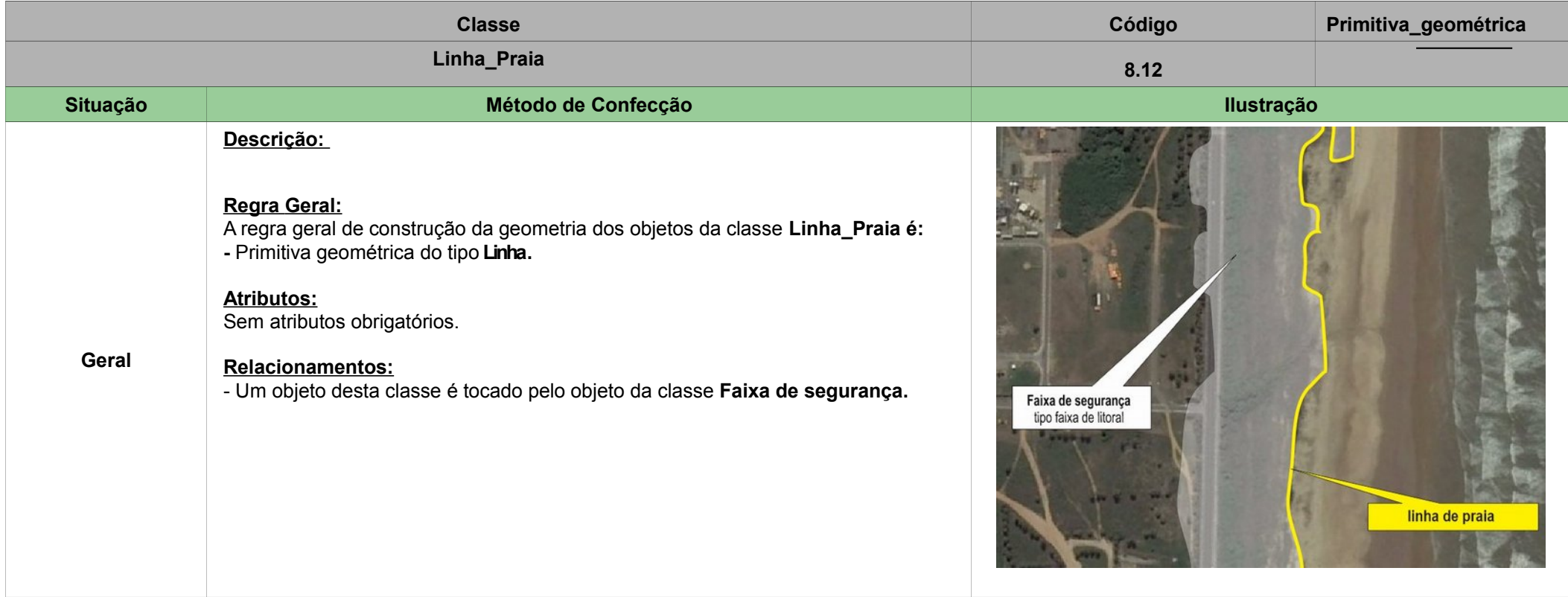

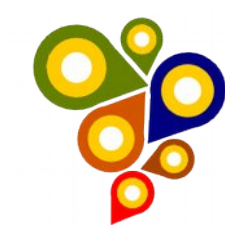

## <span id="page-41-0"></span>**9ª SEÇÃO – CATEGORIA MapTopoGE VEGETAÇÃO**

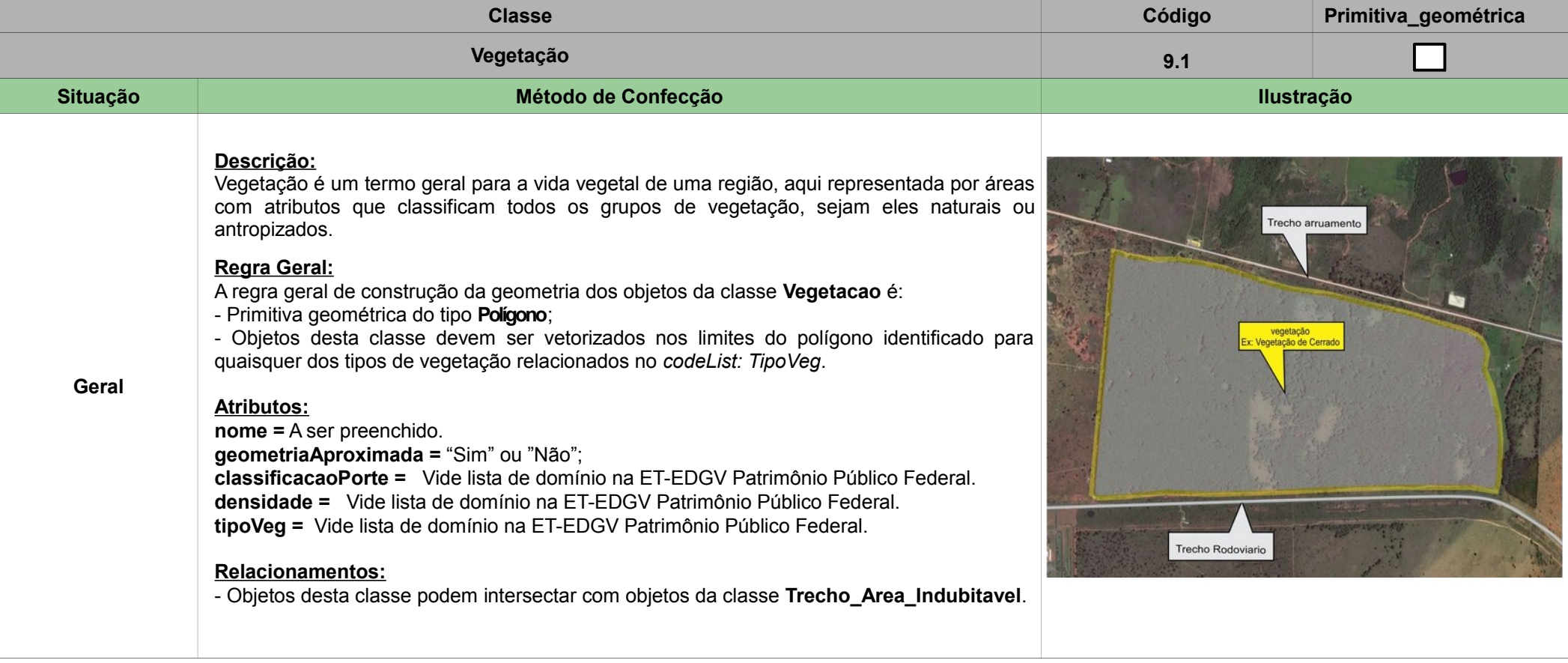

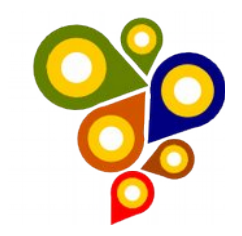

## <span id="page-42-0"></span>**10ª SEÇÃO – CATEGORIA MapTopoGE RELEVO**

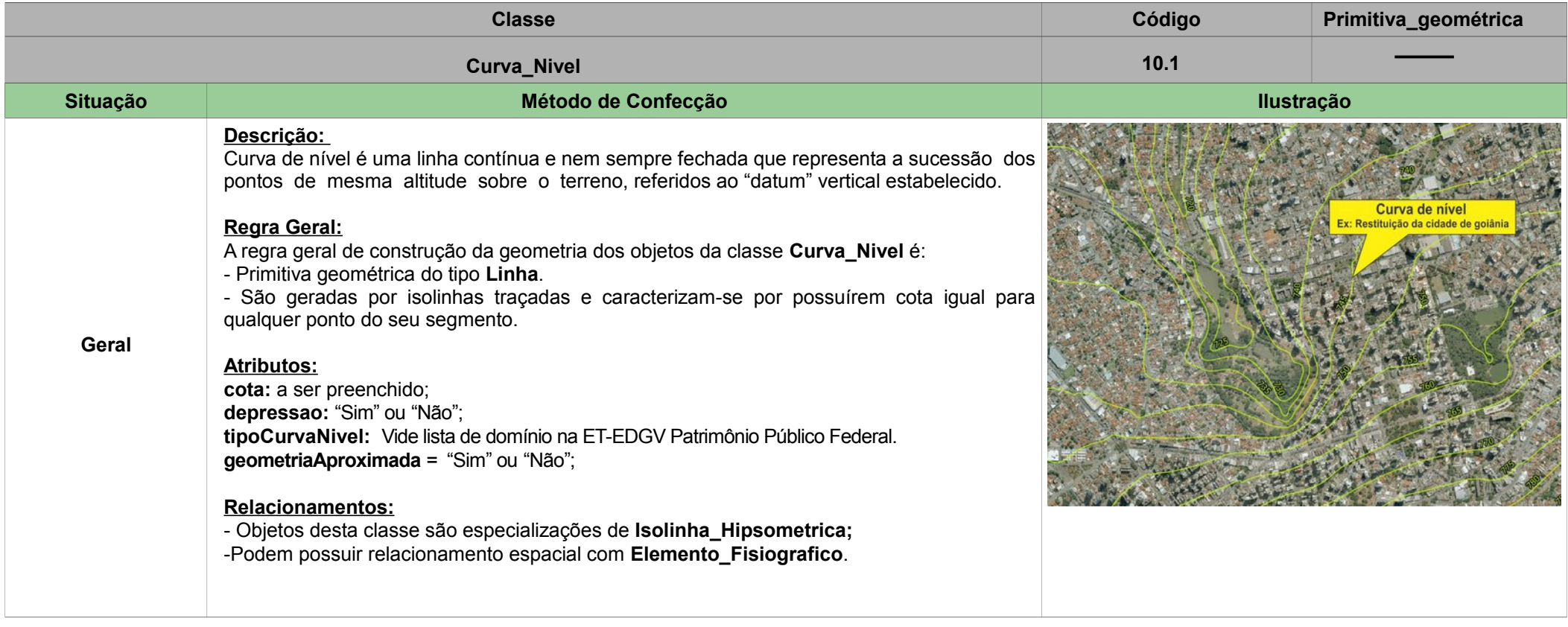

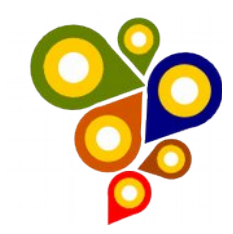

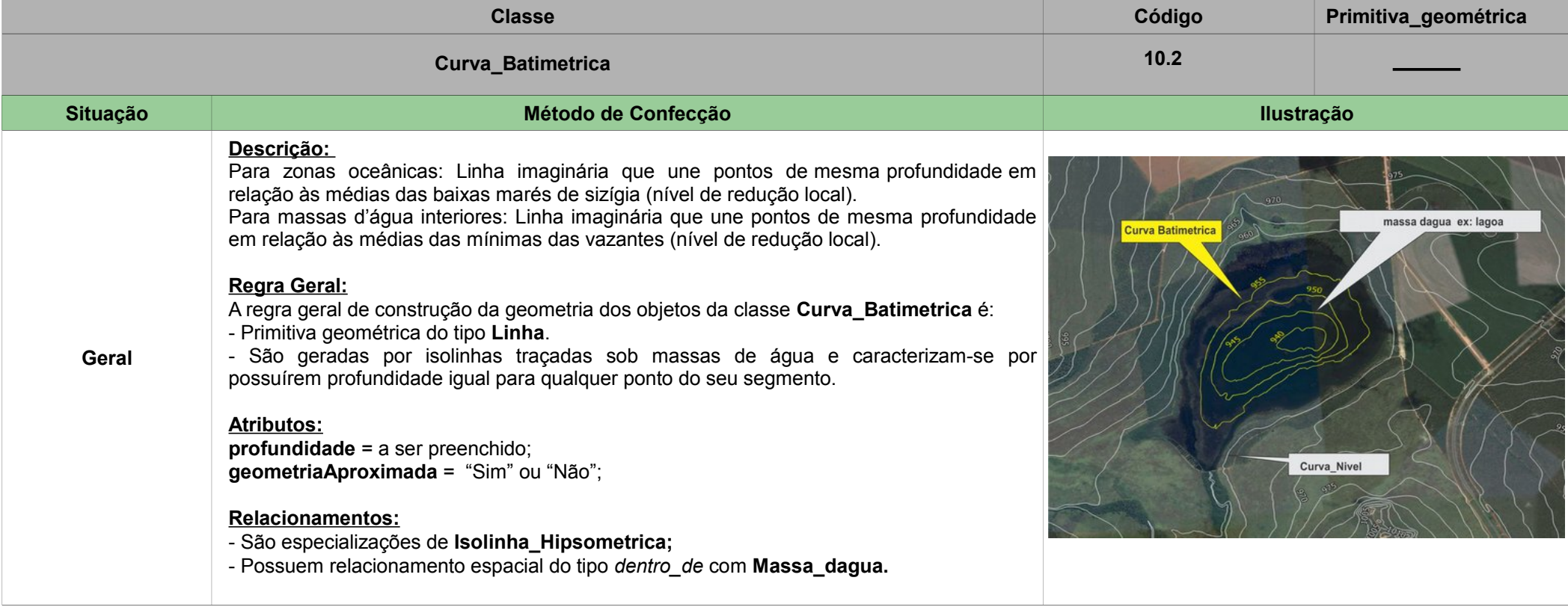

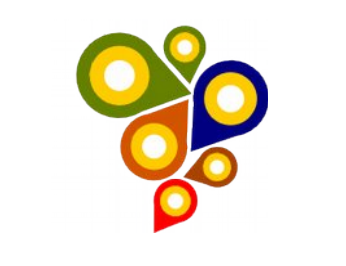

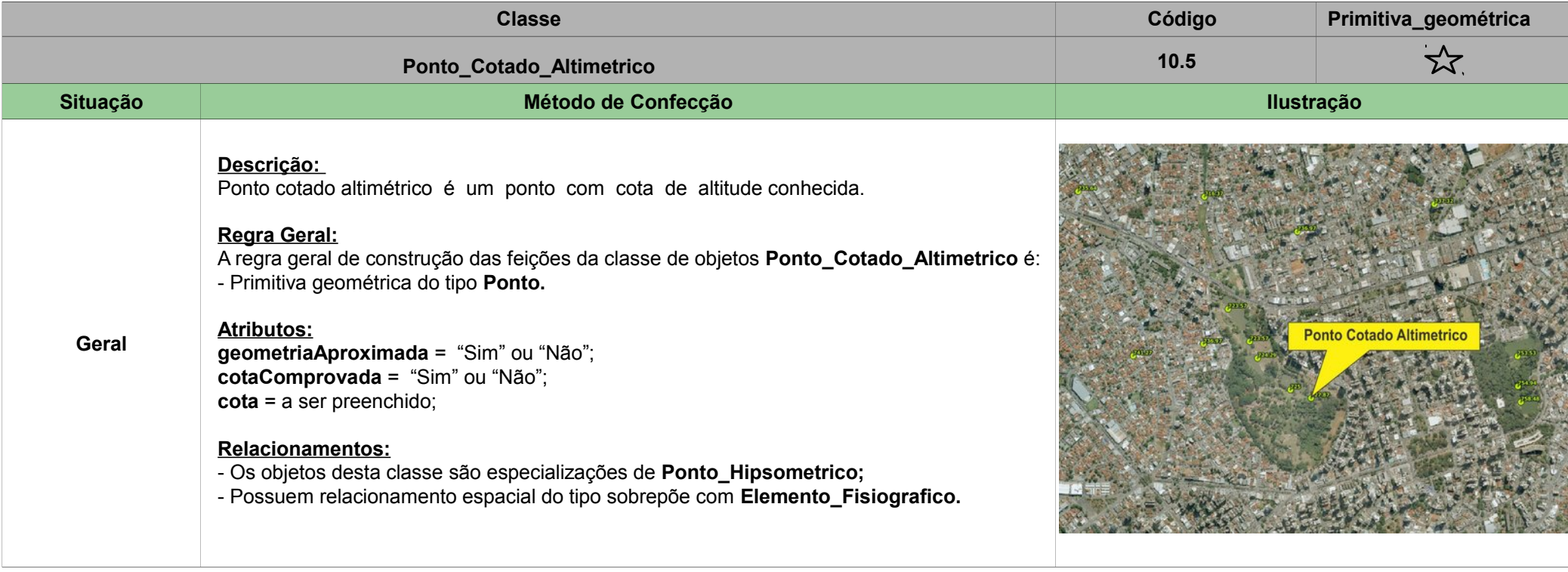

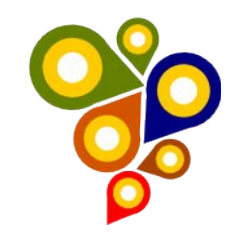

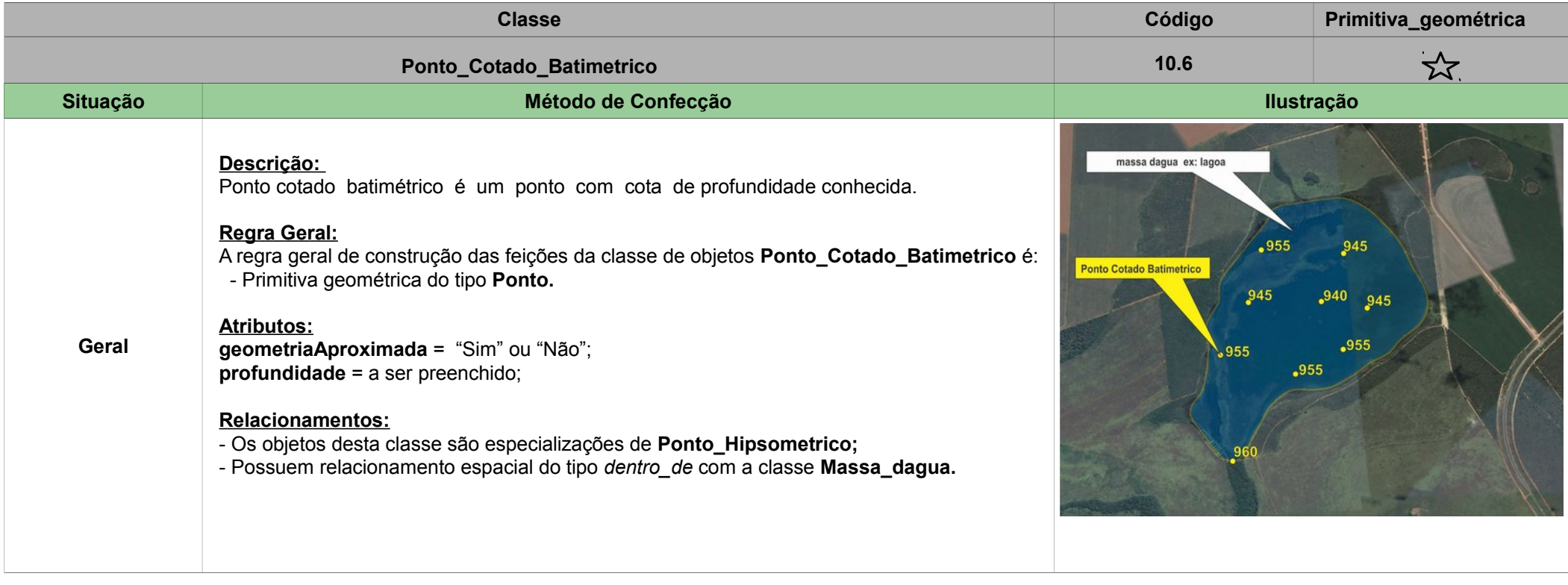

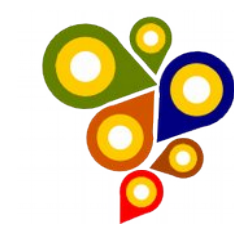

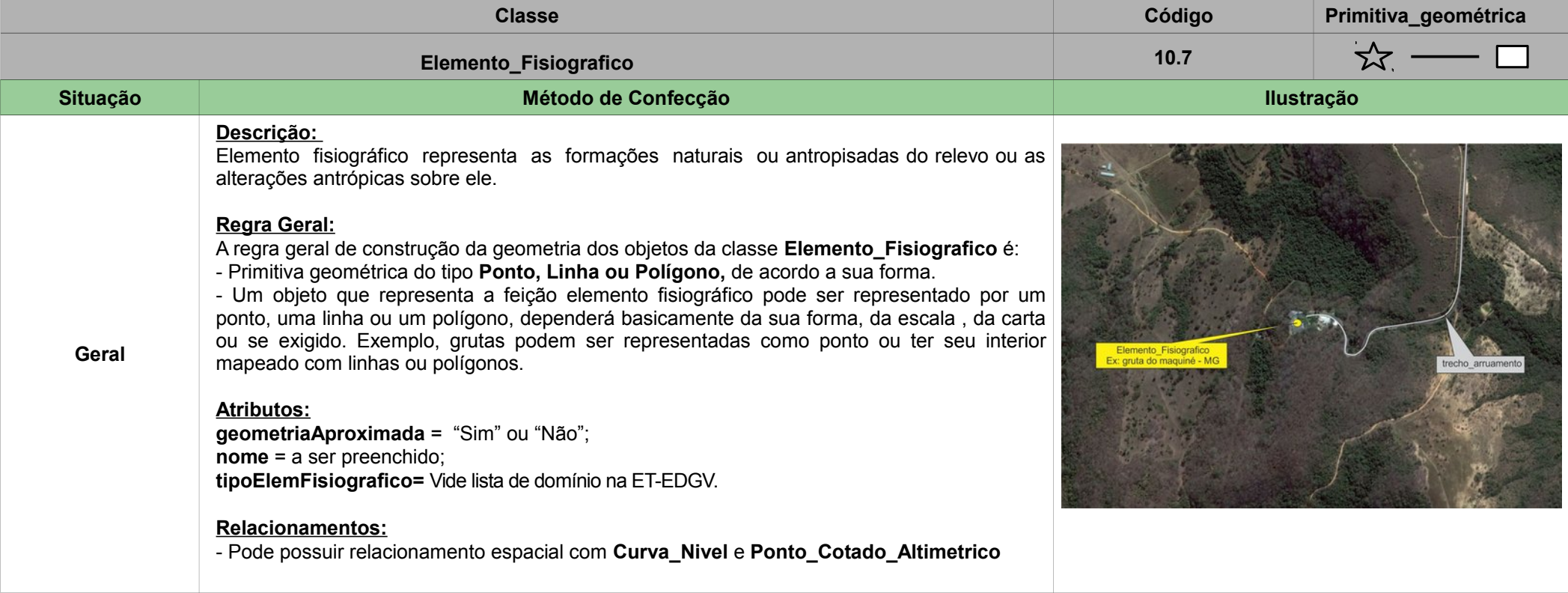

![](_page_47_Picture_0.jpeg)

# <span id="page-47-0"></span>**11ª SEÇÃO – CATEGORIA MapTopoGE PONTO DE REFERÊNCIA**

![](_page_47_Picture_136.jpeg)

![](_page_48_Picture_0.jpeg)

## <span id="page-48-0"></span>**12ª SEÇÃO – CATEGORIA MapTopoGE HIDROGRAFIA**

![](_page_48_Picture_103.jpeg)

![](_page_49_Picture_0.jpeg)

![](_page_49_Picture_118.jpeg)

![](_page_50_Picture_0.jpeg)

![](_page_50_Picture_122.jpeg)

![](_page_51_Picture_0.jpeg)

![](_page_51_Picture_118.jpeg)

![](_page_52_Picture_0.jpeg)

![](_page_52_Picture_108.jpeg)

![](_page_53_Picture_0.jpeg)

![](_page_53_Picture_137.jpeg)

![](_page_54_Picture_0.jpeg)

![](_page_54_Picture_91.jpeg)

![](_page_55_Picture_0.jpeg)

#### <span id="page-55-0"></span>**13ª SEÇÃO – CATEGORIA MapTopoGE LIMITE POLITICO ADMINISTRATIVO E LOCALIDADES**

![](_page_55_Picture_101.jpeg)

![](_page_56_Picture_0.jpeg)

![](_page_56_Picture_103.jpeg)

![](_page_57_Picture_0.jpeg)

![](_page_57_Picture_110.jpeg)

![](_page_58_Picture_0.jpeg)

![](_page_58_Picture_111.jpeg)

![](_page_59_Picture_0.jpeg)

![](_page_59_Picture_108.jpeg)

![](_page_60_Picture_0.jpeg)

![](_page_60_Picture_84.jpeg)

![](_page_61_Picture_0.jpeg)

![](_page_61_Picture_109.jpeg)

![](_page_62_Picture_0.jpeg)

![](_page_62_Picture_86.jpeg)